#### **UNIVERSITE SIDI MOHAMED BEN ABDELLAH**

## **FACULTE DES SCIENCES ET TECHNIQUES FES**

## **DEPARTEMENT D'INFORM DEPARTEMENT D'INFORMATIQUE**

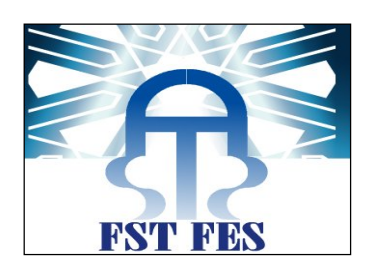

# **Projet de Fin d'Etudes**

Licence Sciences et Techniques Génie Informatique

# Application de gestion de centre de rééducation<br>fonctionnelle

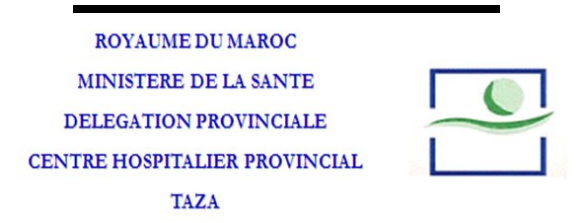

**Lieu de stage : Centre Hospitalier Provincial TAZA**

**Réalisé par : ENAIJA ABDERRAFIÄ**

**Encadré par : Pr. K. ABBAD**

**Soutenu le 12/06/2014 devant le jury composé de :**

**Pr. K. Abbad Pr. A. Zarghili Pr. A. Majda**

**Année Universitaire 20 Année Universitaire 2013-2014**

# Dédicaces

Je dédie se travail a :

Mrs chers parents qui ont consentis d'immenses efforts pour mon bonheur et ma réussite. Aucun mot ne saurait exprimer le respect et l'amour que j'ai pour vous, j'espère que Dieu vous prête longue vie afin que je puise vous combler a mon tour.

Mes sœurs et mes amis : Lahcen BOUNOUIRA, Jamal QARTIT, Younes ELATRACH, Med NOUAR, Anwar TAIBI, Ahmed ZGHIDA, Med ELKHATABI et tous mes camarades de La FST avec tous les liens d'amour fraternité et d'amitié qui nos unissent.

# Remerciement

Avant de présenter ce travail, je tiens à remercier dans un premier lieu, Monsieur A .CHAIOURA et Monsieur M. CHAIBI qui m'ont beaucoup aidé et accordé leur temps pendant toute la période de mon stage.

Je tiens à remercier aussi Mr. K. ABBAD pour tous les conseils qu'il m'a donnés afin de m'aider à mieux réaliser ce travail.

Finalement, ma gratitude va également a tous les personnelle de centre d'accueil et d'admission et les personnelles de centre de rééducation fonctionnelle du CHP Taza ainsi que tous l'équipe pédagogique du département de Génie Informatique de la Faculté des Sciences et de Techniques de Fès.

# Listes des figures

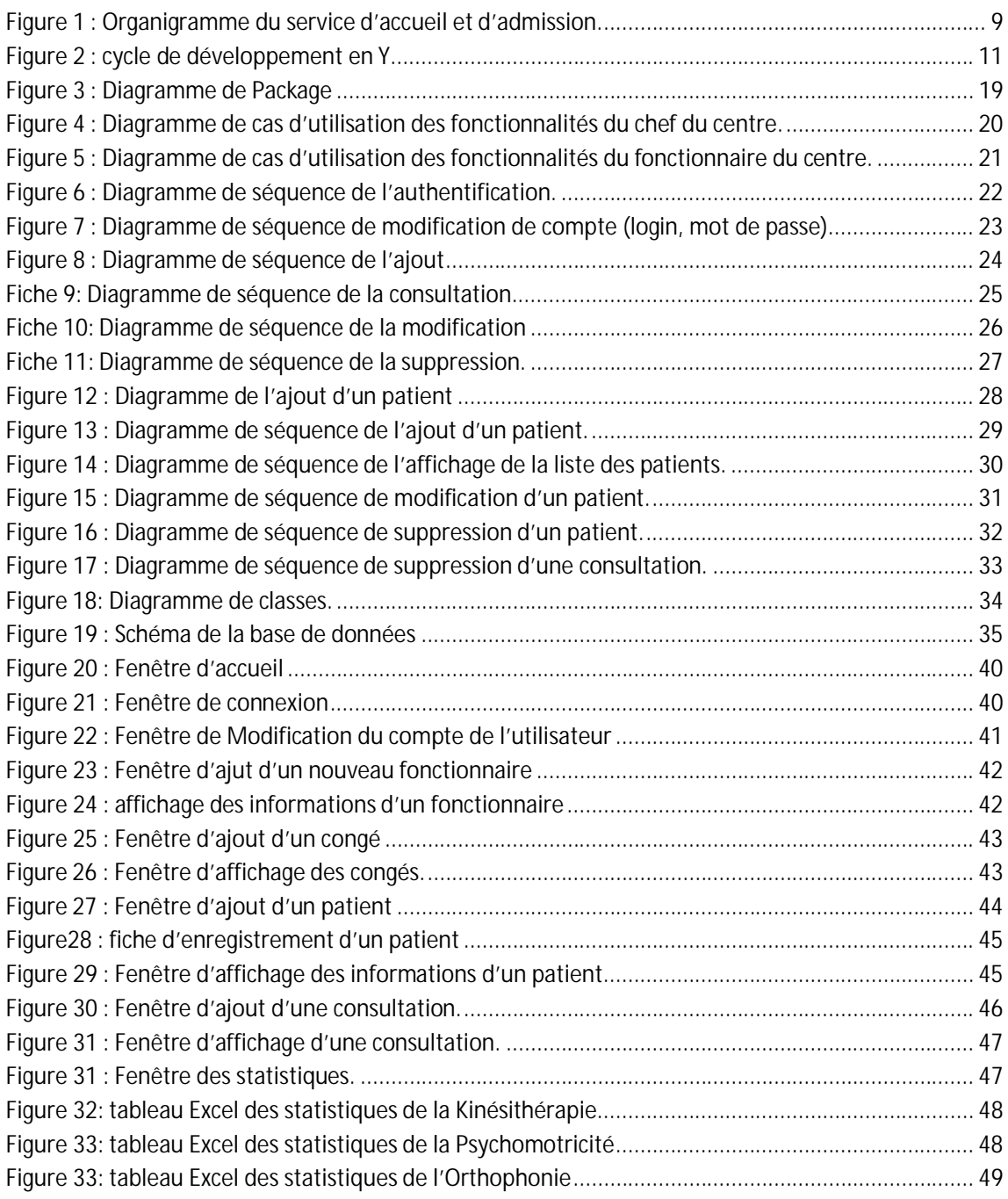

# Tables des matières

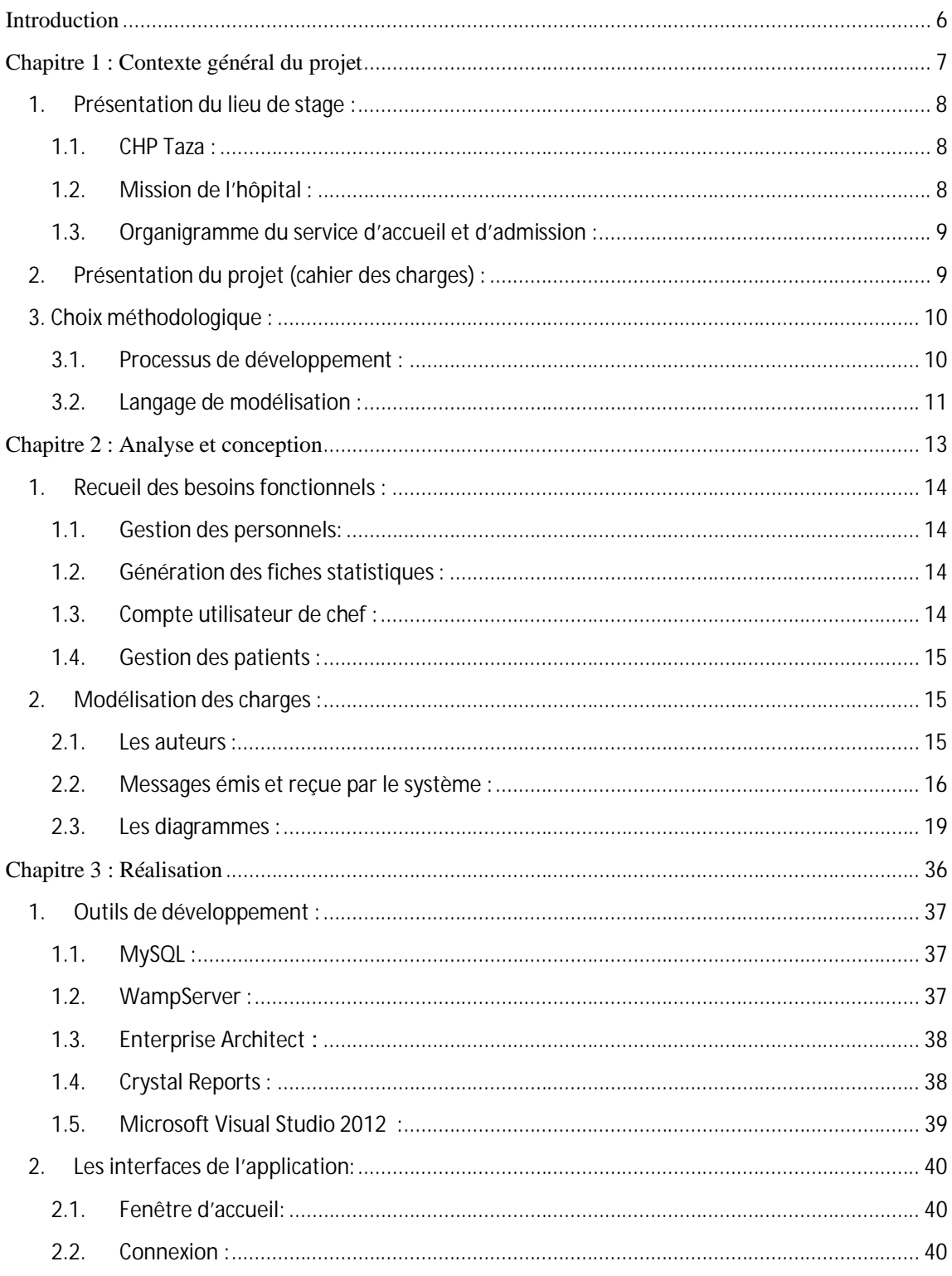

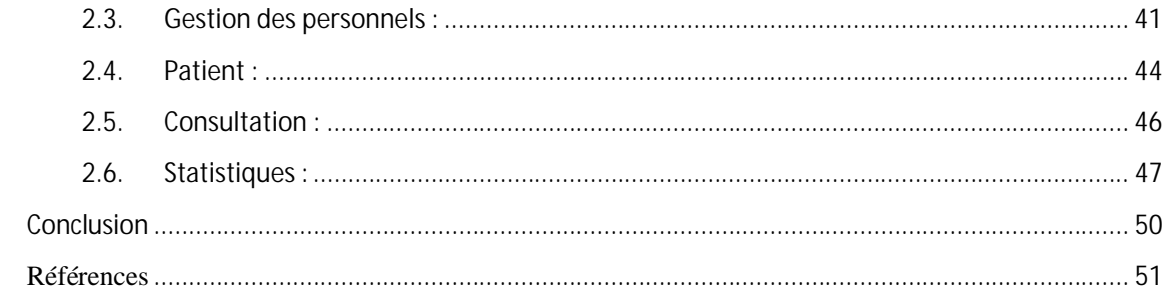

# Introduction

La gestion manuelle de centre de rééducation fonctionnelle de l'hôpital provinciale Ibnou Baja de Taza est devenu très difficile a cause de l'évolution quel connais ce qui mène à informatiser la gestion de ce dernier.

C'est ce qui fera l'objet de mon projet de fin d'études, dans lequel nos essayerons de développer une application bureau pour gérer ce centre.

Pendant la période de stage, nous aurons essayés de créer une application avec des fenêtres simples pour gérer les personnelles du centre, ainsi que des fenêtres pour la gestion des patients et les statistiques du centre.

Ce rapport est organisé en trois chapitres. Dans le premier chapitre nous présenterons le contexte général du projet.

Le deuxième est dédie pour la présentation d'un cahier de charges simplifié ainsi que l'analyse et la conception.

La partie réalisation fera l'objet du dernier chapitre.

A la fin une conclusion qui résume le travail effectué au sein du centre de rééducation fonctionnelle de l'hôpital provincial Ibnou Baja de Taza, et les connaissances acquises au cours de ce stage.

Chapitre 1 : Contexte général du projet

## 1. Présentation du lieu de stage :

1.1. CHP Taza :

ROYAUME DU MAROC MINISTERE DE LA SANTE DELEGATION PROVINCIALE CENTRE HOSPITALIER PROVINCIAL **TAZA** 

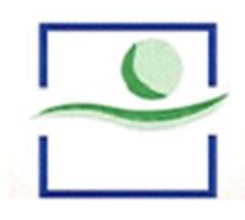

Le CHP Taza représente la seule grande structure de soins dans la Province, c'est une formation Hospitalière Provinciale à vocation chirurgicale, crée en 1956. Il comprend en plus des quatre disciplines de la polyclinique (Médecines, la Chirurgie, la Pédiatrie et la Gynéco-Obstétique) La Dermatologie, la Psychiatrie, la Radiologie, l'Ophtalmologie, les Urgences et la Réanimation.

Le C.H.P de Taza comporte 310 lits et dispose également d'un plateau technique important : un laboratoire d'analyses cliniques bien équipé, un service de Radiologie, une banque de sang, un bloc opératoire central comprenant 3 salles, une salle de bloc des urgences et 2 salles opératoires à la maternité ainsi qu'un centre de diagnostic polyvalent.

#### 1.2. Mission de l'hôpital :

L'hôpital exerce une mission de service public au profit de la population. Il est destiné à héberger des malades, des blessés et des parturientes en vue de leur dispenser les prestations de diagnostic et des soins de santé. Il concourt à la formation pratique des étudiants en médecine et en pharmacie et des étudiants des Institues de Formation aux Carrières de Santé et des écoles de formation des cadres, .en outre, l'hôpital contribue, soit directement, soit en collaboration avec les établissements de formation, au développement et à la réalisation des activités de recherche en matière de santé publique, d'économie de la santé et d'administration sanitaire.

L'hôpital constitue un centre de référence de soins spécialisé et intervient en complémentarité avec le réseau de soins de santé de base. Il apporte son appui aux réseaux des soins de santé de base. Il reçoit les malades orientés par le niveau primaire en vue de les

faire bénéficier de compétences et des installations techniques spécialisées. Il renvoie vers le niveau primaire les malades dont l'état de santé le permet afin d'assurer la continuité des soins.

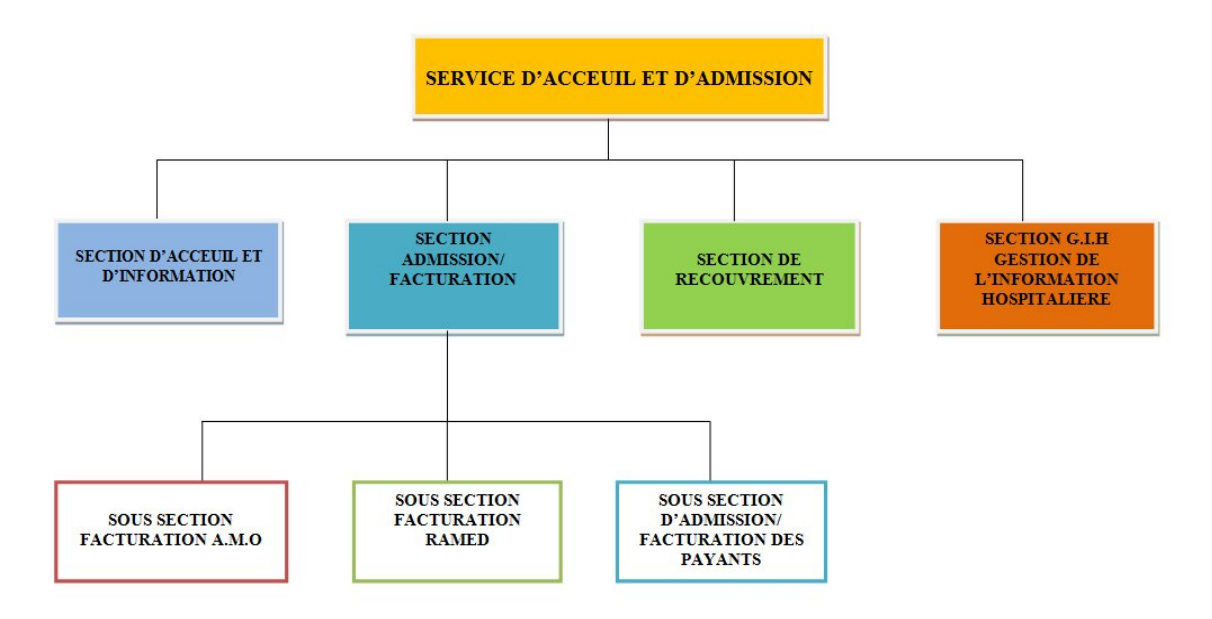

#### 1.3. Organigramme du service d'accueil et d'admission :

*Figure 1 : Organigramme du service d'accueil et d'admission*

# 2. Présentation du projet (cahier des charges) :

Dans le but d'améliorer la gestion du centre de rééducation fonctionnelle, L'hôpital Ibnou Baja souhaite se doter d'une application qui permet d'informatiser la gestion de tout le centre de rééducation fonctionnelle. Plusieurs avantages sont envisagés :

- $\checkmark$  Simplifier la gestion des personnels du centre.
- $\checkmark$  Réduire et faciliter le temps de la gestion des patients.
- $\checkmark$  Réduire le temps de recherche d'un patient pour lui ajouter une consultation.
- $\checkmark$  Faciliter l'élaboration des fiches statistiques du centre chaque mois.
- $\checkmark$  Garder trace des différents patients et leur date de consultation.

L'application bureau qui va se réalisée va remplacer le traitement manuel effectué par le centre.

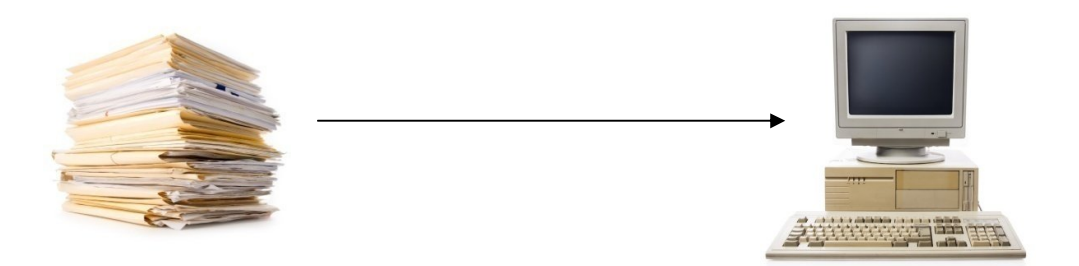

- $\checkmark$  Faciliter le saisi des informations des personnels sur le système par chef de centre.
- $\checkmark$  Simplifier l'ajout et l'élaboration d'une fiche d'enregistrement pour chaque nouveau patient.
- $\checkmark$  Calculer automatiquement les statistiques de centre.

# 3. Choix méthodologique :

#### 3.1. Processus de développement :

**2TUP** (*2 tracks unified process*) est un processus de développement logiciel qui implémente le Processus Unifié.

Le 2TUP propose un cycle de développement en Y, qui dissocie les aspects techniques des aspects fonctionnels. Il commence par une étude préliminaire qui consiste essentiellement à identifier les acteurs qui vont interagir avec le système à construire, les messages qu'échangent les acteurs et le système, à produire le cahier des charges et à modéliser le contexte (le système est une boîte noire, les acteurs l'entourent et sont reliés à lui, sur l'axe qui lie un acteur au système on met les messages que les deux s'échangent avec le sens). Le processus s'articule ensuite autour de trois phases essentielles : [Ref3]

- $\checkmark$  une branche technique
- $\checkmark$  une branche fonctionnelle
- $\checkmark$  une phase de réalisation

La branche fonctionnelle capitalise la connaissance du métier de l'entreprise. Cette branche capture des besoins fonctionnels, ce qui produit un modèle focalisé sur le métier des utilisateurs finaux.

La branche technique capitalise un savoir-faire technique et/ou des contraintes techniques. Les techniques développées pour le système le sont indépendamment des fonctions à réaliser.

La phase de réalisation consiste à réunir les deux branches, permettant de mener une conception applicative et enfin la livraison d'une solution adaptée aux besoins.

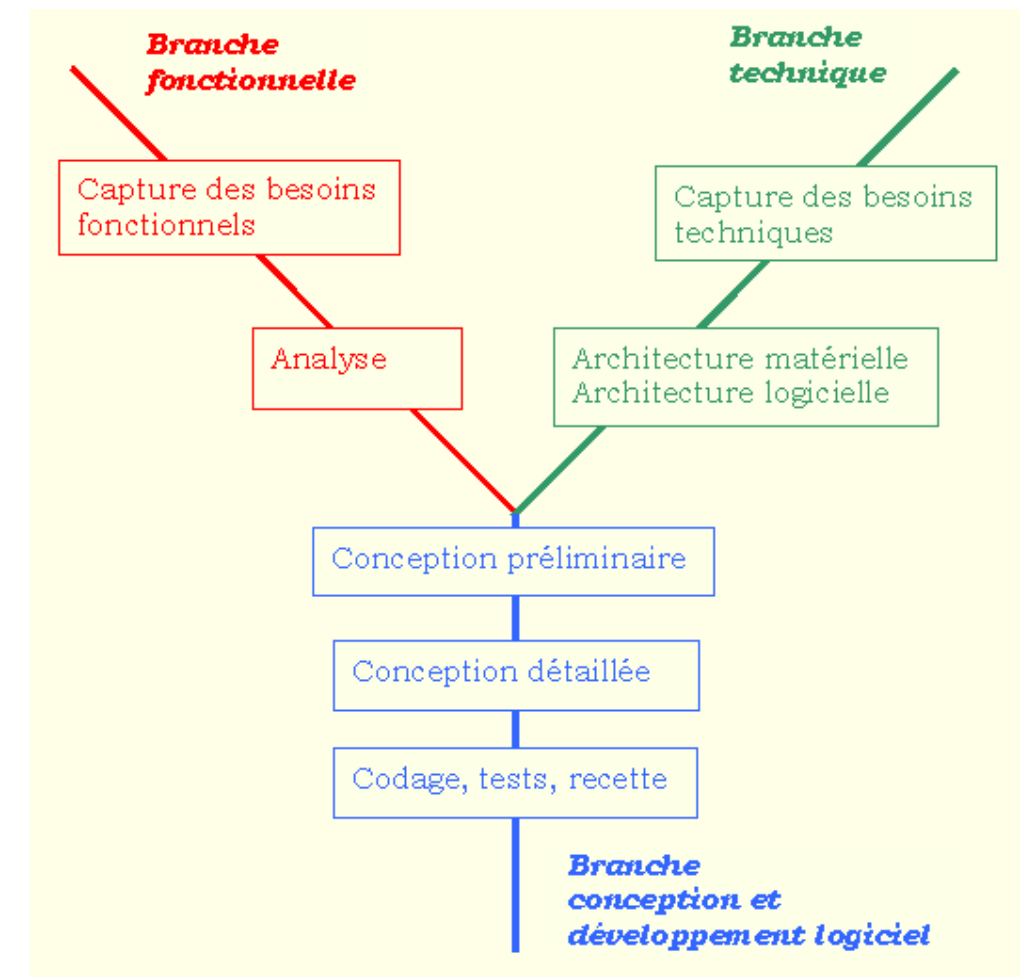

[Ref3]

*Figure 2 : cycle de développement en Y*

#### 3.2. Langage de modélisation :

Dans le cadre spécifique de la création d'un langage commun, Divers processus de développent de projet UML a été conçu pour répondre aux objectifs suivant :

- $\checkmark$  Comprendre des problèmes,
- $\checkmark$  Spécifier des modèles,
- $\checkmark$  Construire des solutions,
- Documenter des systèmes et des produits.

 Par extension, dans une approche plus large, UML insiste sur la modélisation et satisfait à l'exigence suivante :

- Définir un ensemble commun d'élément de modélisation indépendant des domaines, c'est-à-dire permettant de modéliser facilement toutes sortes de système, mêmes non logiciels.
- Fournir un langage graphique pour décrire des modèles.
- $\checkmark$  Reposer sur un ensemble de concepts universels et d'être évolutif par l'extension des concepts de base.

Chapitre 2 : Analyse et conception

# 1. Recueil des besoins fonctionnels :

Un premier tour d'horizon des besoins exprimés par le chef de centre de rééducation fonctionnelle a permis de recueillir les besoins fonctionnels suivants :

#### 1.1. Gestion des personnels:

- $\checkmark$  le système doit permettre seulement au chef de gérer les personnels de centre.
- $\checkmark$  Le système doit permet au chef de centre à n'importe quel moment d'enregistrer un nouveaux fonctionnaire ou un stagiaire.
- $\checkmark$  Le chef pourra supprimer ou bien modifier un fonctionnaire ou un stagiaire.
- $\checkmark$  Le système doit permet aussi au chef de centre d'ajouter un congé à un fonctionnaire en précisant le nombre de jours ou ce fonctionnaire ne pourra pas recevoir des nouveaux patients.
- $\checkmark$  Le système doit permettre au chef de consulter la liste des congés en cours et aussi l'archive des congés.
- $\checkmark$  Le chef pourra aussi consulter les informations d'un fonctionnaire ou un stagiaire a n'importe quel moment.

#### 1.2. Génération des fiches statistiques :

A n'importe quel moment le système doit permettre au chef de consulter l'état et les statistiques de chaque unité de centre :

- 'Kinésithérapie' : les statistiques des nouveaux cas de malades par diagnostic, Traitement effectué par catégorie de malades et statistiques des patients internes (hospitalisés).
- 'Orthophonie' : les statistiques des activités de l'Orthophonie.
- 'Psychomotricité' : les statistiques des activités de Psychomotricité.

#### 1.3. Compte utilisateur de chef :

 $\checkmark$  Le chef doit avoir un compte protégé par un login et un mot de passe qui pourra changer n'import quel moment après une bonne connexion.

- $\checkmark$  La gestion des personnels et l'élaboration des fiches statistiques ne peuvent se faire que par le chef et que ce dernier est connecté.
- $\checkmark$  Le système permet au chef de se déconnecter a n'import quel moment.

#### 1.4. Gestion des patients :

- $\checkmark$  Le système doit donner la possibilité au chef et à n'importe quel fonctionnaire de faire la gestion des patients.
- $\checkmark$  Le système doit afficher la liste des fonctionnaires disponible (qui ne sans pas en congé) pour pouvoir recevez des nouveaux patients.
- $\checkmark$  Le système permet d'enregistrer un nouveau patient.
- $\checkmark$  Apres un enregistrement le système doit générer automatiquement une fiche d'enregistrement à imprimer.
- $\checkmark$  Le chef et les fonctionnaires pourront supprimer ou bien modifier un patient.
- $\checkmark$  Le système doit donnée la possibilité d'afficher les informations sur un patient et par suite générer sa fiche d'enregistrement pour l'imprimer.
- $\checkmark$  Le système permet d'ajouter une consultation d'un patient.
- $\checkmark$  Le système permet aussi d'afficher les dates des consultations d'un patient.

NB : Les fonctionnaires sont les pratiquants de centre (les Kinésithérapeutes, les Orthoprothésistes, les Orthophonistes et les Psychomotriciens).

## 2. Modélisation des charges :

#### 2.1. Les auteurs :

Un acteur est une entité externe (utilisateur, dispositif matériel ou autre système) qui interagit directement avec le système étudié. [Ref1]

L'application qui va se réaliser va être utilisée par deux acteurs :

**Chef du centre** : c'est le chef du centre de rééducation fonctionnelle.

**Fonctionnaire** : n'importe qu'il pratiquant de toutes les spécialités ainsi que les stagiaires.

## 2.2. Messages émis et reçue par le système :

**Message :** Un message permet de décrire les interactions de plus haut niveau entre les acteurs et le système. [Ref1]

**Cas d'utilisations :** une technique de capture des besoins fonctionnels du système qui décrivent les interactions entre les utilisateurs du système et le système lui-même. [Ref1]

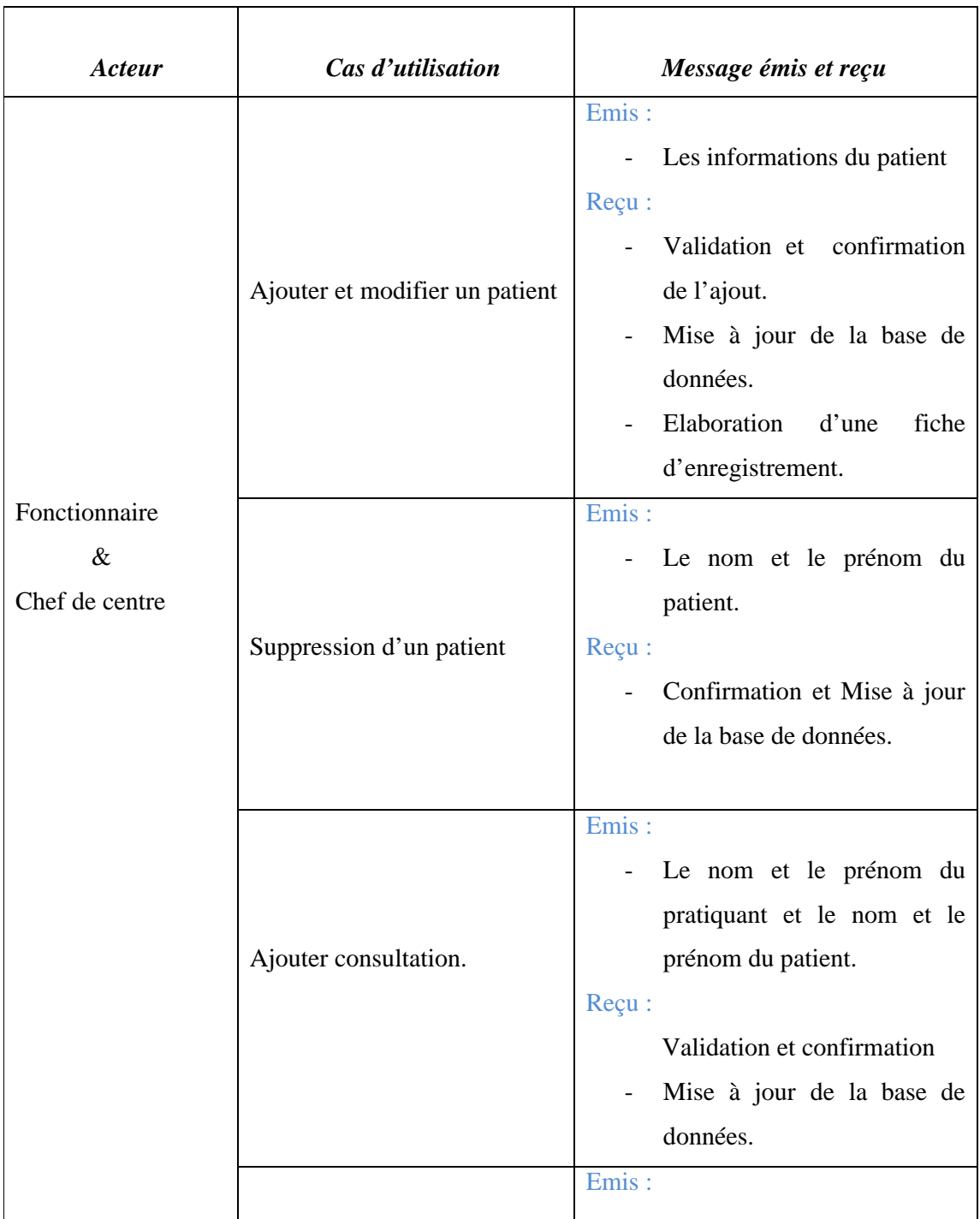

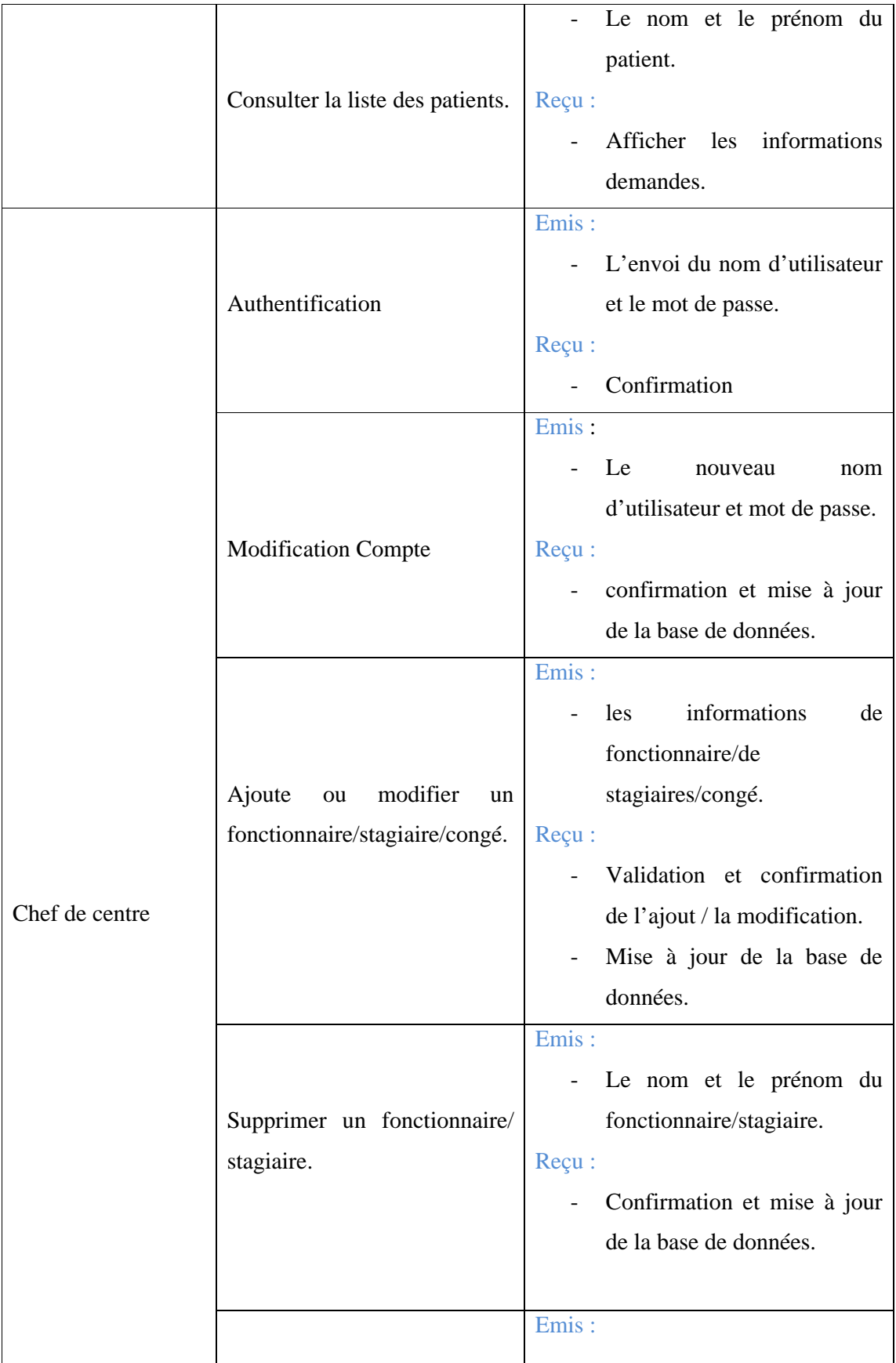

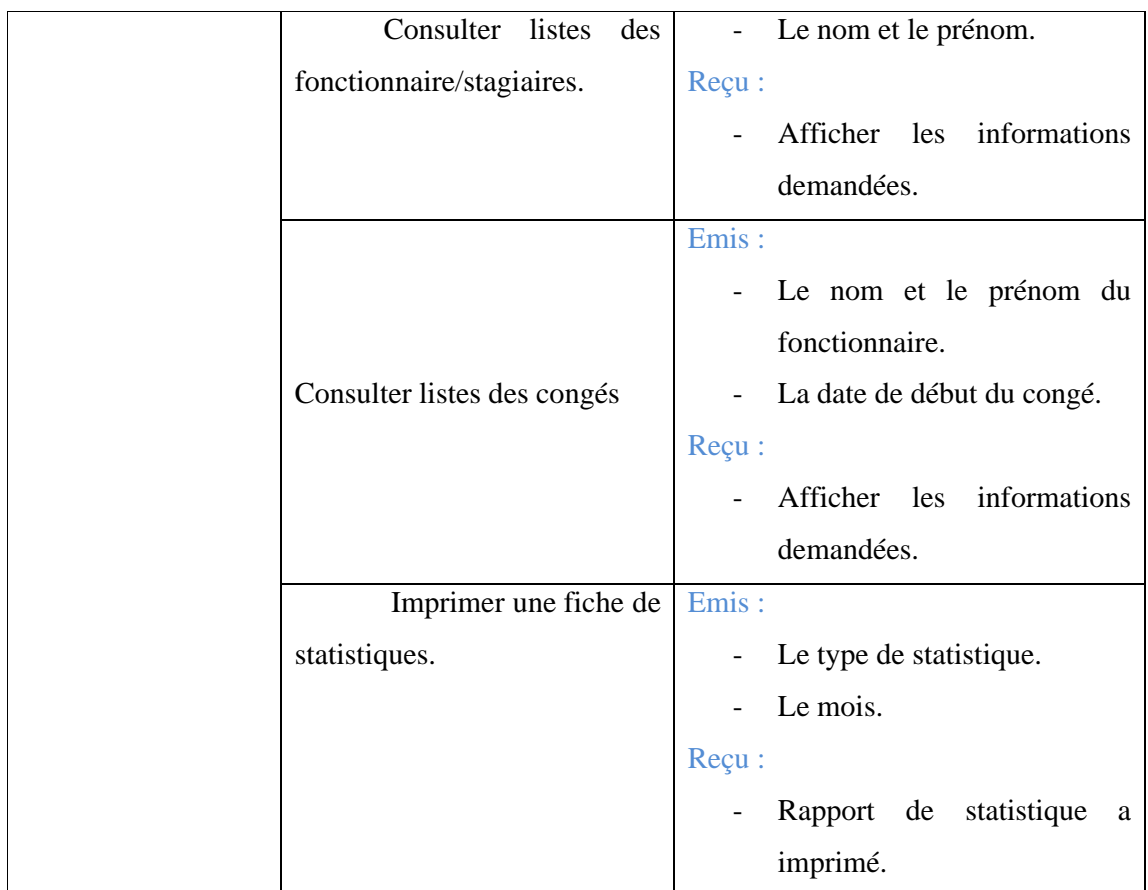

#### 2.3. Les diagrammes :

#### Diagramme de package :

Reflètent l'organisation des packages, leurs relations et leurs éléments. [Ref2]

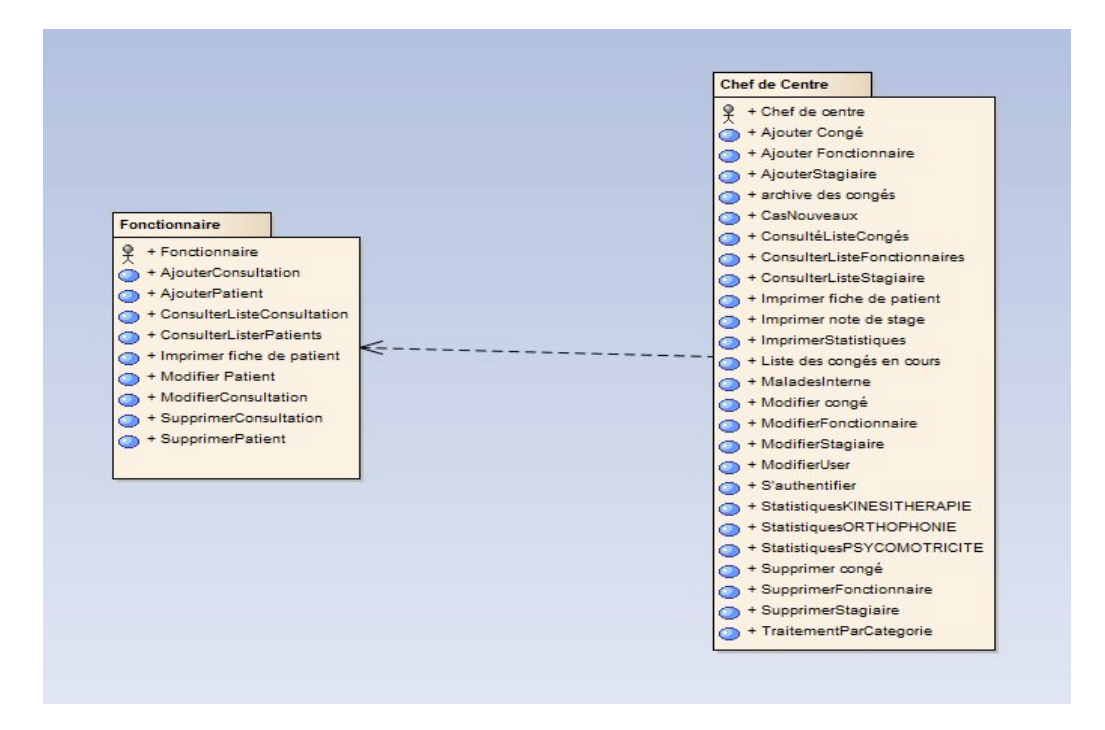

*Figure 3 : Diagramme de Package*

#### Diagramme de cas d'utilisation :

Les diagrammes de cas d'utilisation sont des diagrammes UML utilisés pour donner une vision globale du comportement fonctionnel d'un système logiciel. Ils sont utiles pour des présentations auprès de la direction ou des acteurs d'un projet, mais pour le développement, les cas d'utilisation sont plus appropriés. Un cas d'utilisation représente une unité discrète d'interaction entre un utilisateur (humain ou machine) et un système. Il est une unité significative de travail. Dans un diagramme de cas d'utilisation, les utilisateurs sont appelés acteurs (actors), ils interagissent avec les cas d'utilisation (use cases). [Ref3]

#### **Chef du centre :**

Représente tous les différentes fonctionnalités que le chef du centre peut faire lorsqu'il fait la gestion de tout le centre.

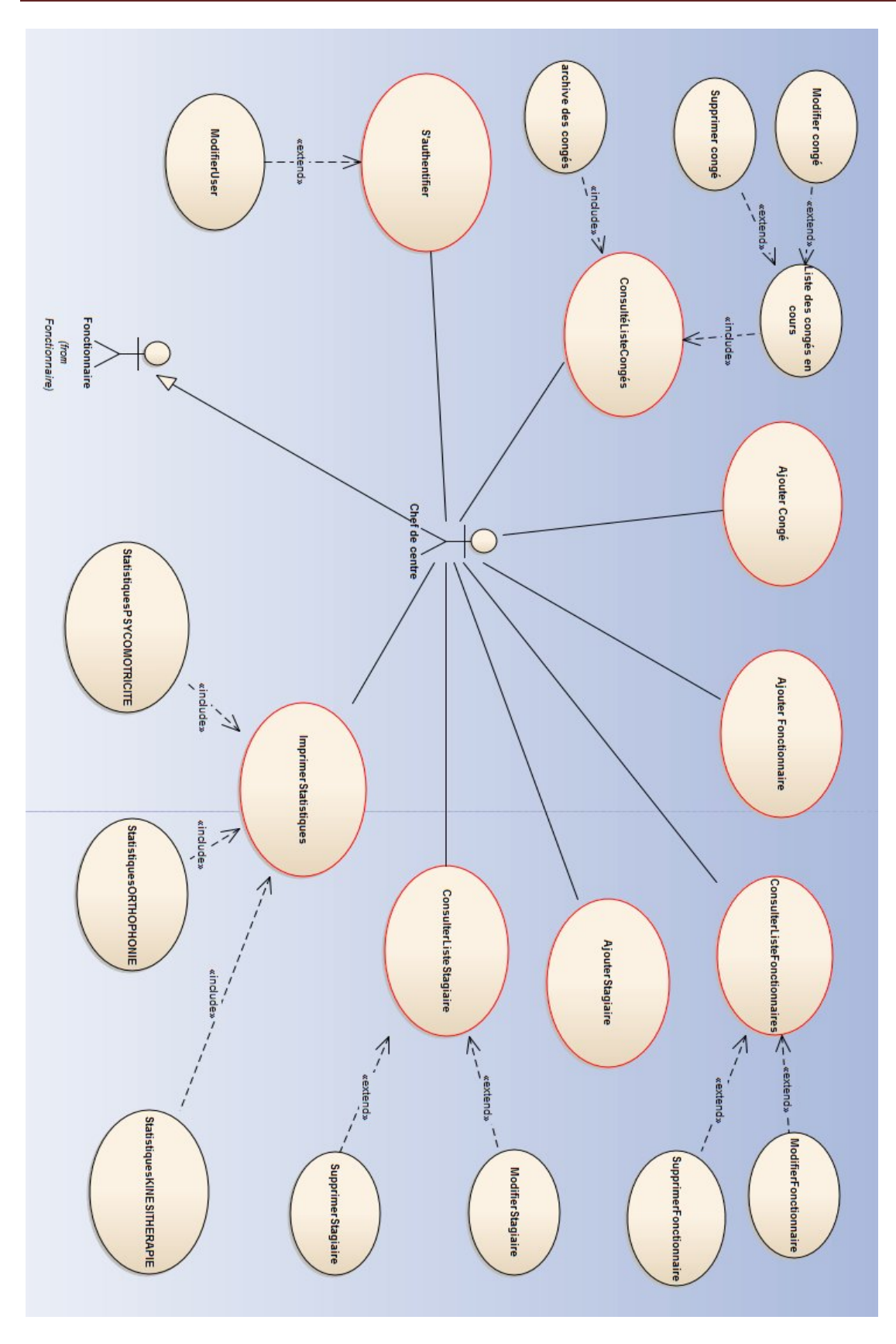

*Figure 4 : Diagramme de cas d'utilisation des fonctionnalités du chef du centre.*

#### **Fonctionnaire :**

Ce diagramme représente tous les fonctionnalités qu'un fonctionnaire ou un stagiaire peut les faire lorsqu'il fait la gestion des patients.

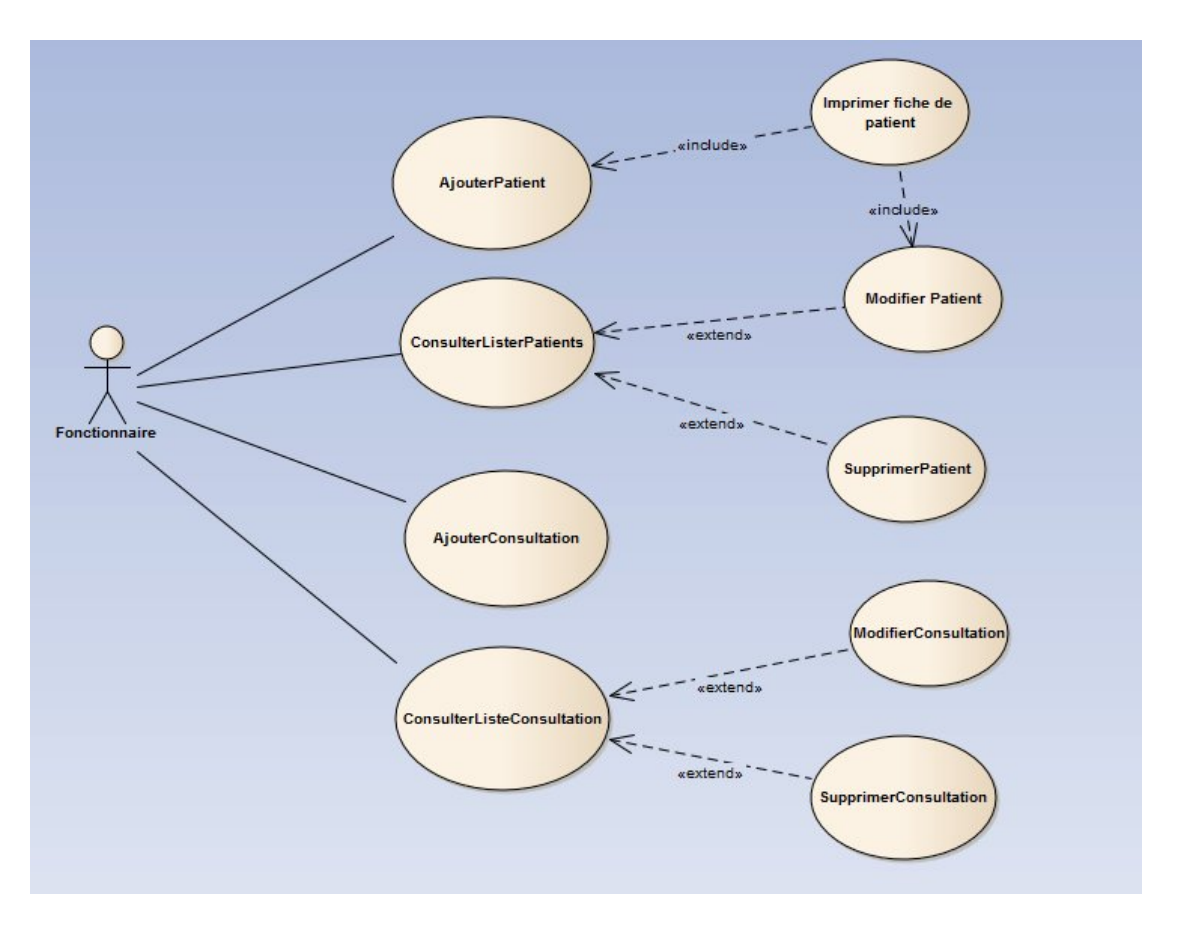

*Figure 5 : Diagramme de cas d'utilisation des fonctionnalités du fonctionnaire du centre.*

#### Diagrammes des séquences :

Les diagrammes de séquences sont la représentation graphique des interactions entre les acteurs et le système selon un ordre chronologique.

Le diagramme de séquences permet de cacher les interactions d'objets dans le cadre d'un scénario d'un Diagramme des cas d'utilisation. Dans un souci de simplification, on représente l'acteur principal à gauche du diagramme, et les acteurs secondaires éventuels à droite du système. Le but étant de décrire comment se déroulent les actions entre les acteurs ou objets.

La dimension verticale du diagramme représente le temps, permettant de visualiser l'enchaînement des actions dans le temps, et de spécifier la naissance et la mort d'objets. Les

périodes d'activité des objets sont symbolisées par des rectangles, et ces objets dialoguent par le biais de messages. [Ref3]

#### **Diagramme d'authentification (connexion):**

Représente l'interaction avec le chef et le système (fenêtre d'authentification, base de données)

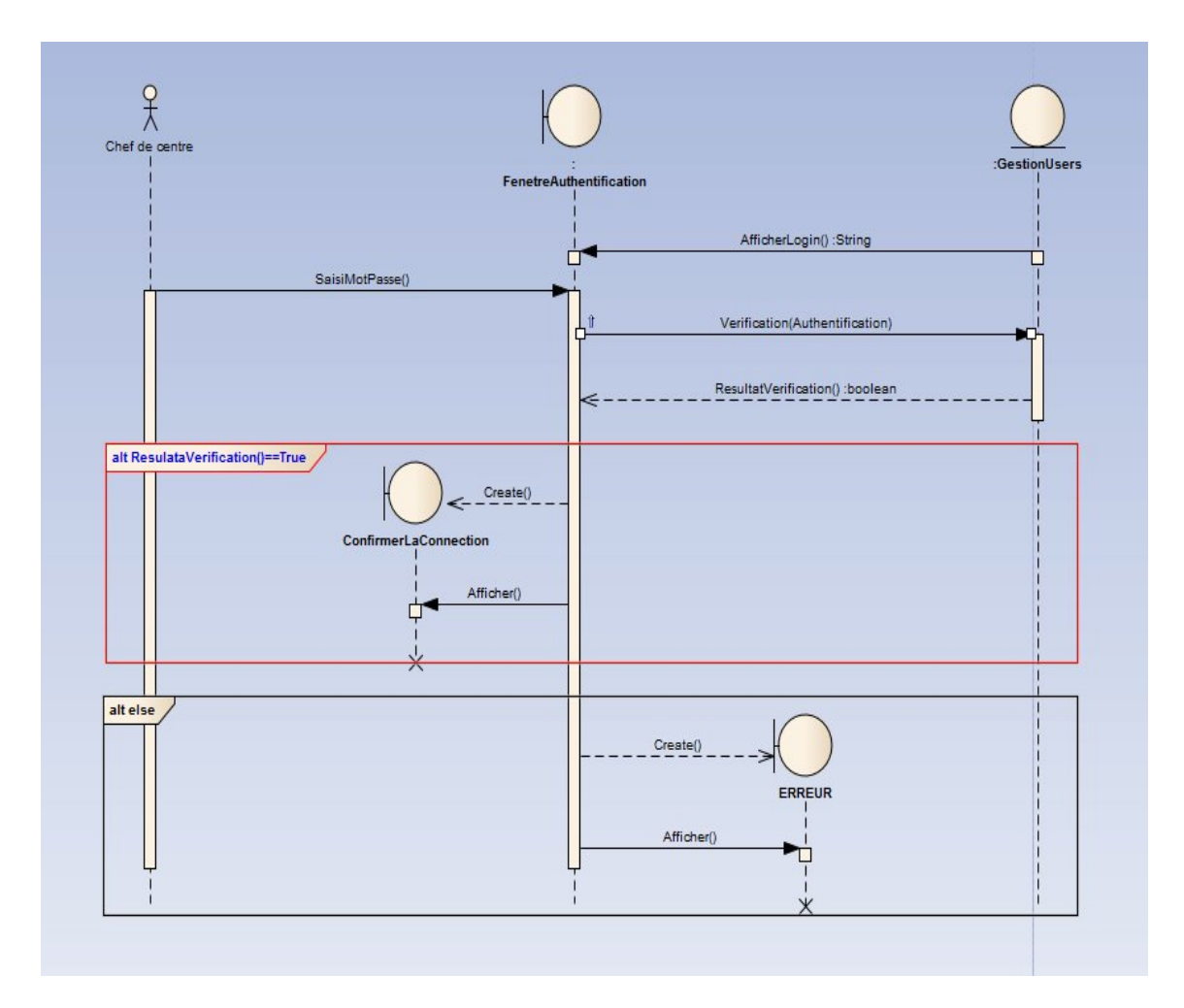

*Figure 6 : Diagramme de séquence de l'authentification.*

# **Diagramme de modification de compte (login, mot de passe) du chef de centre :**

 Représente l'interaction avec le chef et le système afin de modifier le compte (login, mot de passe) du chef de centre.

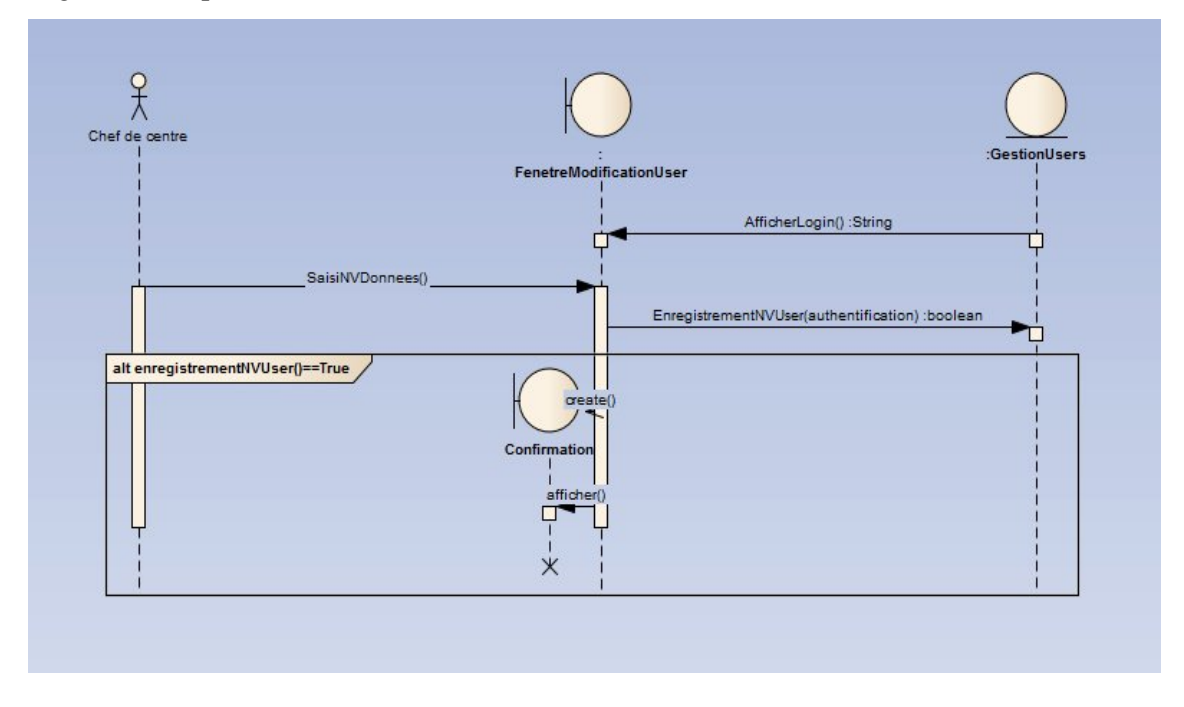

*Figure 7 : Diagramme de séquence de modification de compte (login, mot de passe)*

#### **Diagramme de l'ajout d'un fonctionnaire, congé ou stagiaire :**

 Représentation de la chronologie des interactions entre le chef de centre et le système afin d'ajouter un fonctionnaire.

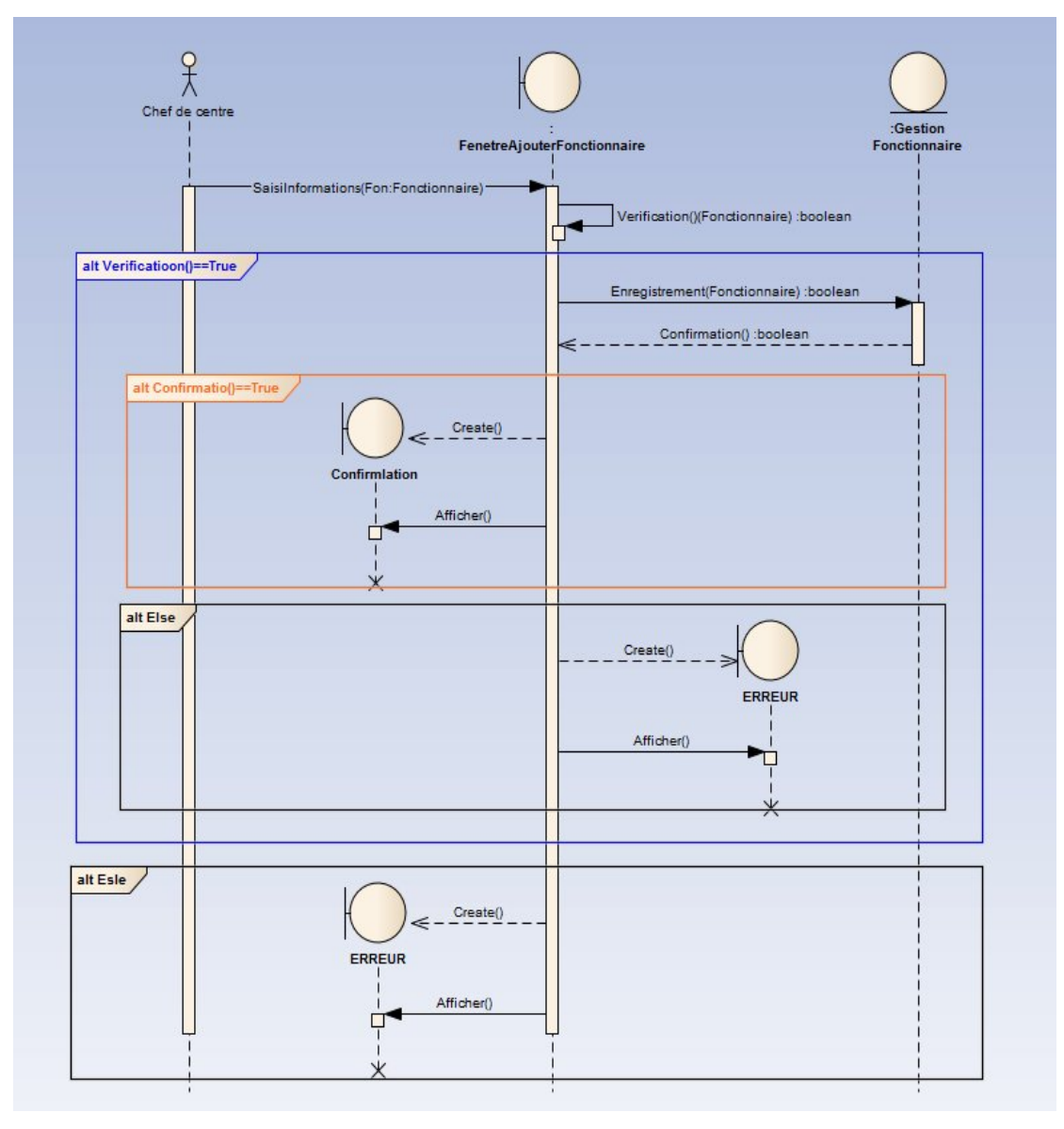

*Figure 8 : Diagramme de séquence de l'ajout*

#### **Diagramme de consultation d'un fonctionnaire, congé ou stagiaire:**

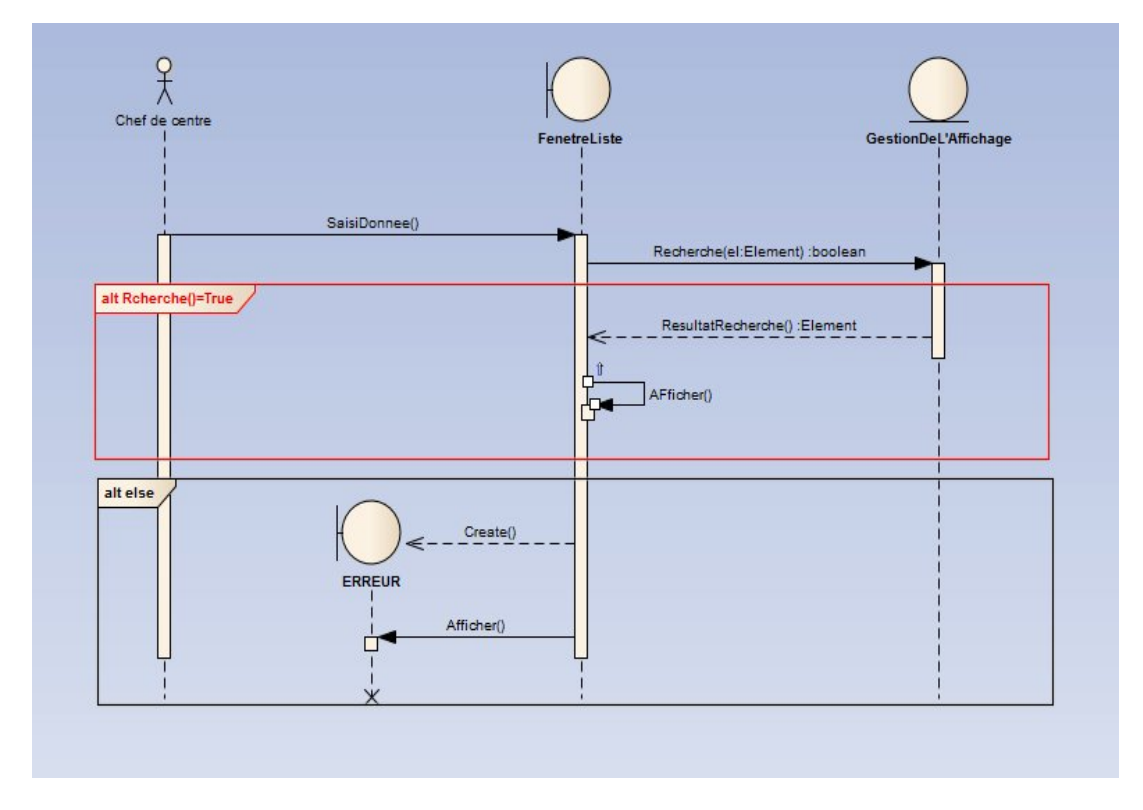

Représentation des interactions de consultation d'un fonctionnaire.

*Fiche 9: Diagramme de séquence de la consultation.*

**Req** : *pour le stagiaire le chef de centre peut imprimer la note de stage après l'affichage d'un stagiaire.*

#### **Diagramme de modification d'un fonctionnaire, congé ou stagiaire:**

La représentation chronologie des interactions entre le chef de centre et le système à fin de faire la modification d'un fonctionnaire, d'un stagiaire et d'un congé.

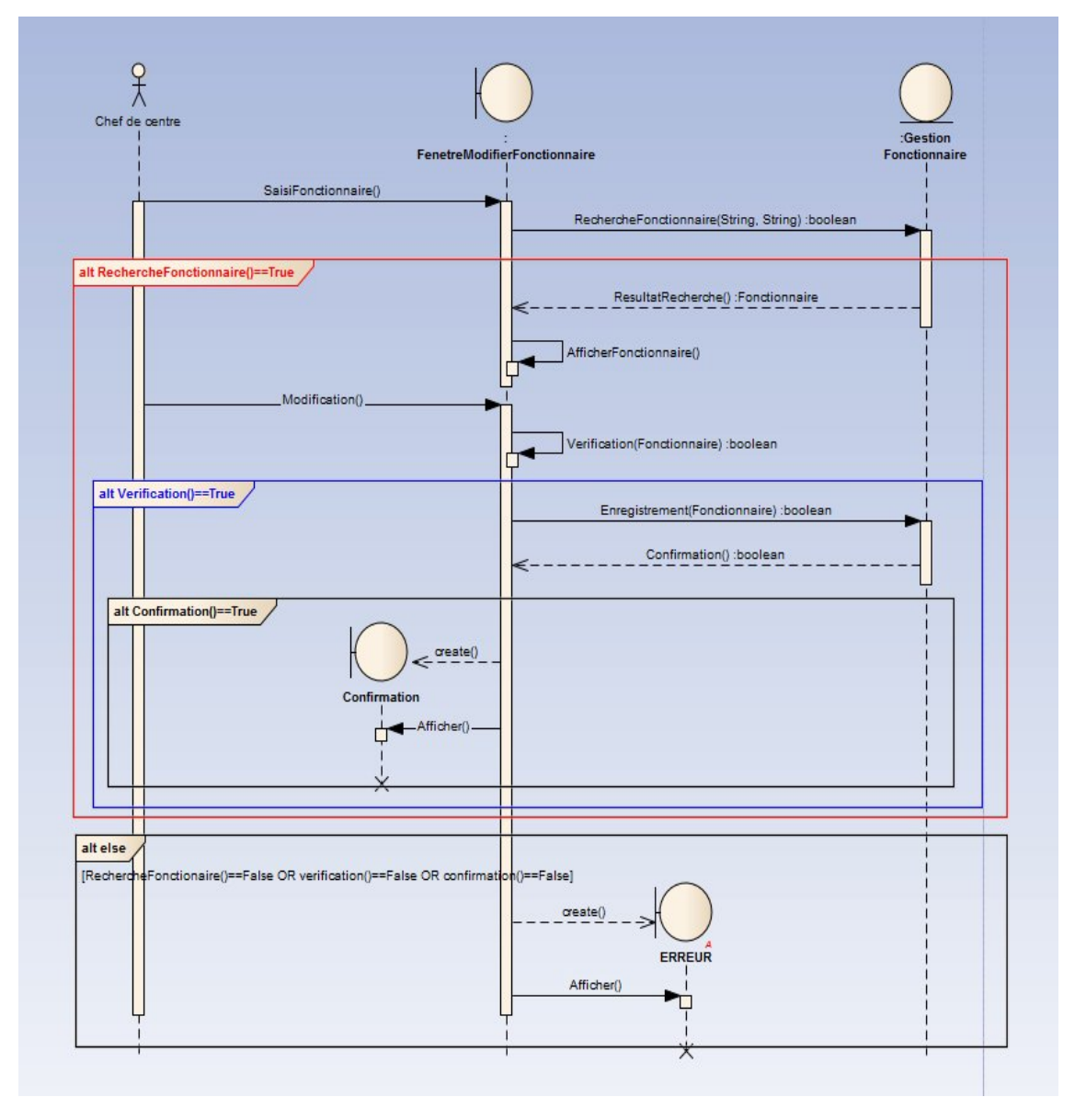

*Fiche 10: Diagramme de séquence de la modification*

#### **Diagramme de suppression d'un fonctionnaire, stagiaire ou congé :**

La représentation chronologie des interactions entre le chef de centre et le système à fin de supprimer d'un fonctionnaire, d'un stagiaire et d'un congé.

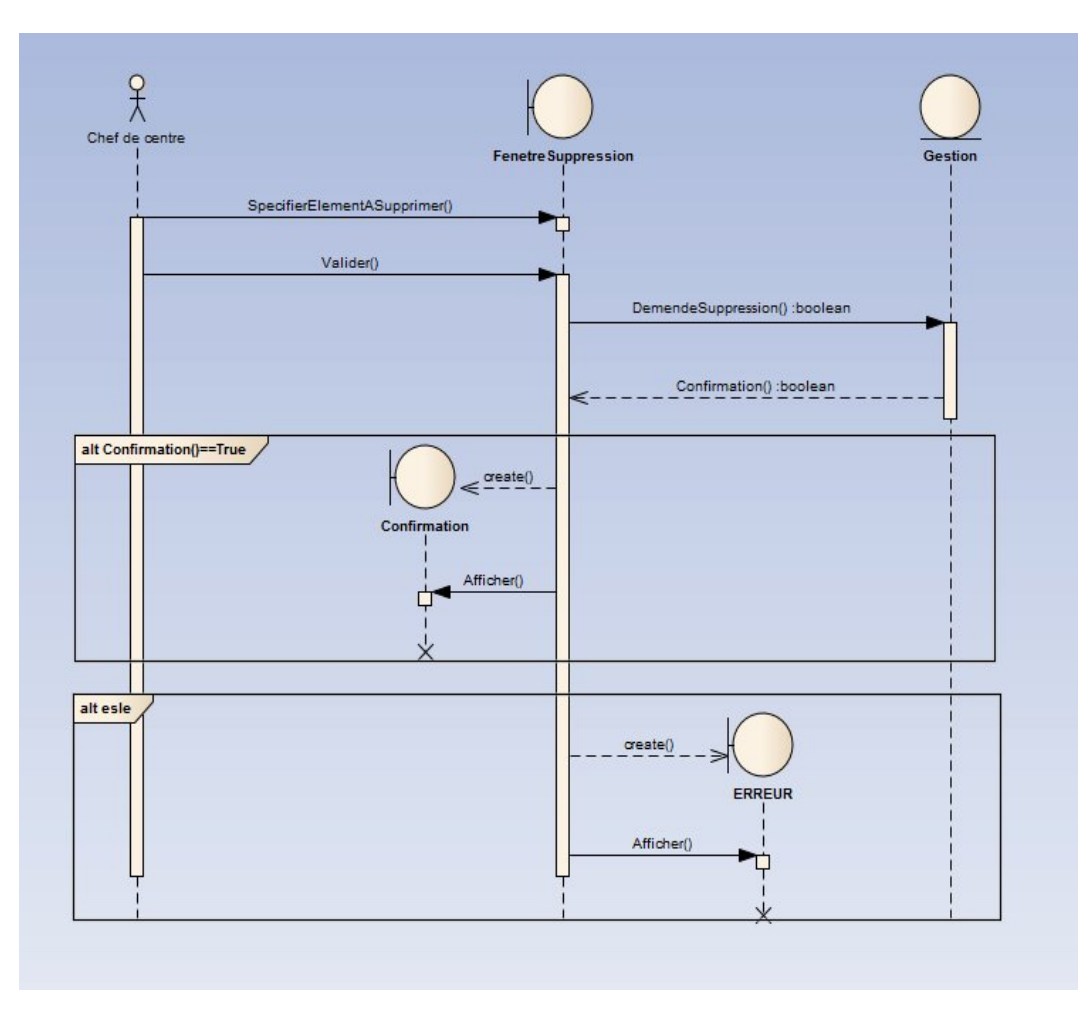

*Fiche 11: Diagramme de séquence de la suppression.*

#### **Diagramme d'ajout d'un patient :**

La représentation chronologie des interactions entre le chef de centre ou bien un fonctionnaire, et le système pour ajouter un nouveau patient.

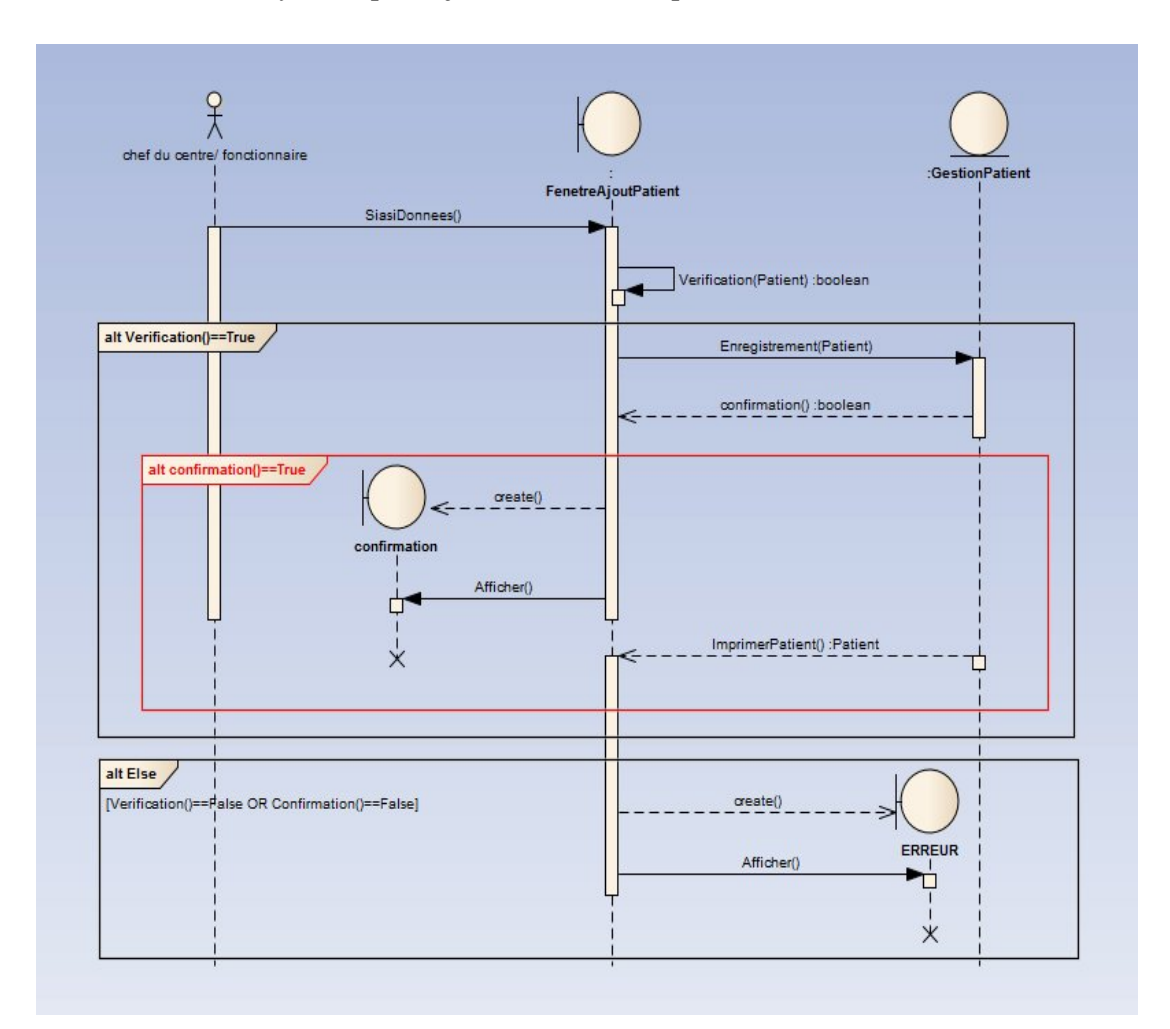

*Figure 12 : Diagramme de l'ajout d'un patient*

#### **Diagramme de l'ajout d'une consultation :**

La représentation chronologie des interactions entre le chef de centre ou bien un fonctionnaire et le système à fin d'ajouter une consultation a un patient.

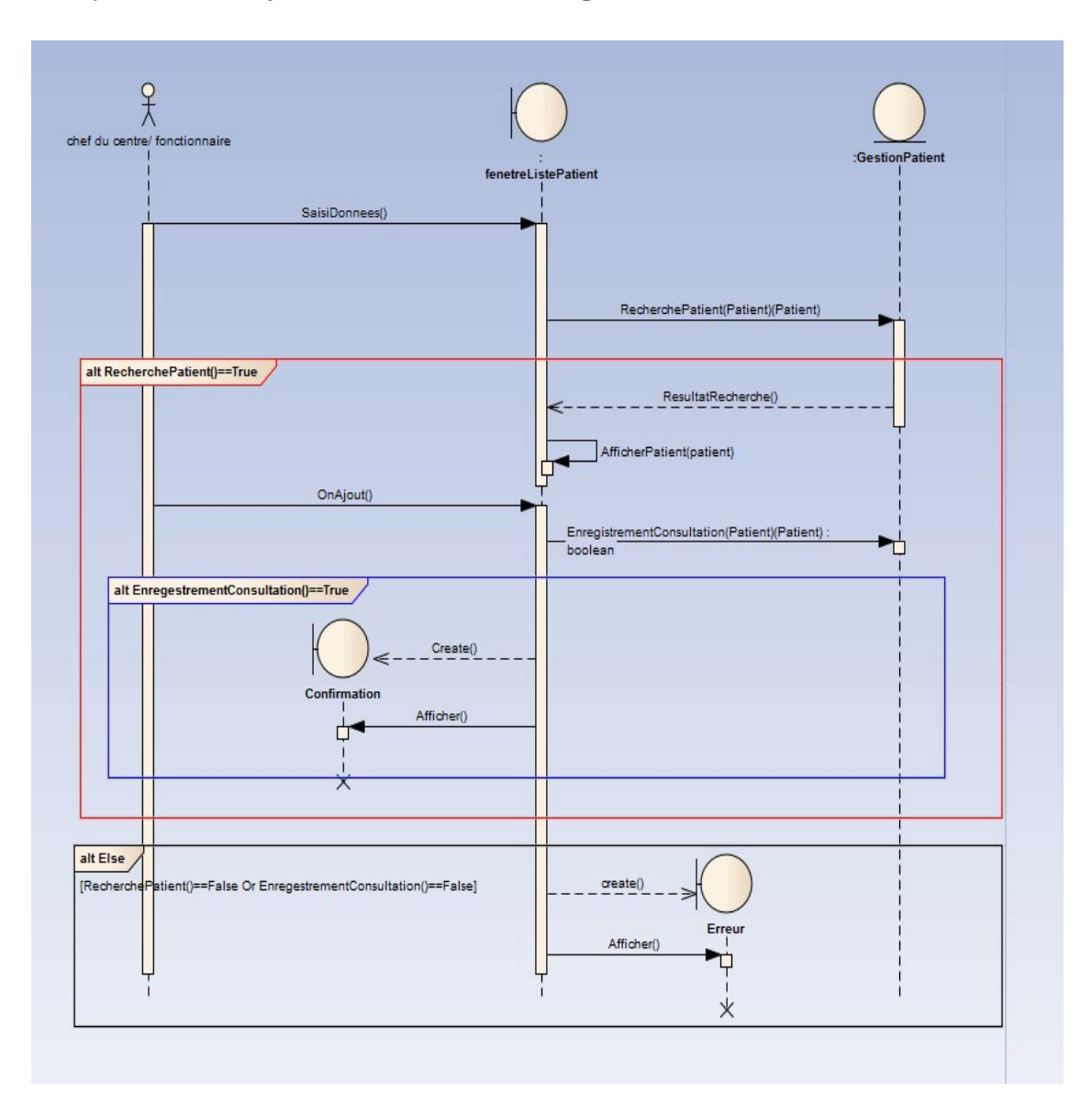

*Figure 13 : Diagramme de séquence de l'ajout d'un patient.*

#### **Diagramme d'affichage de la liste des patients :**

La représentation chronologie des interactions entre le chef de centre ou bien un fonctionnaire, et le système pour afficher les informations d'un patient.

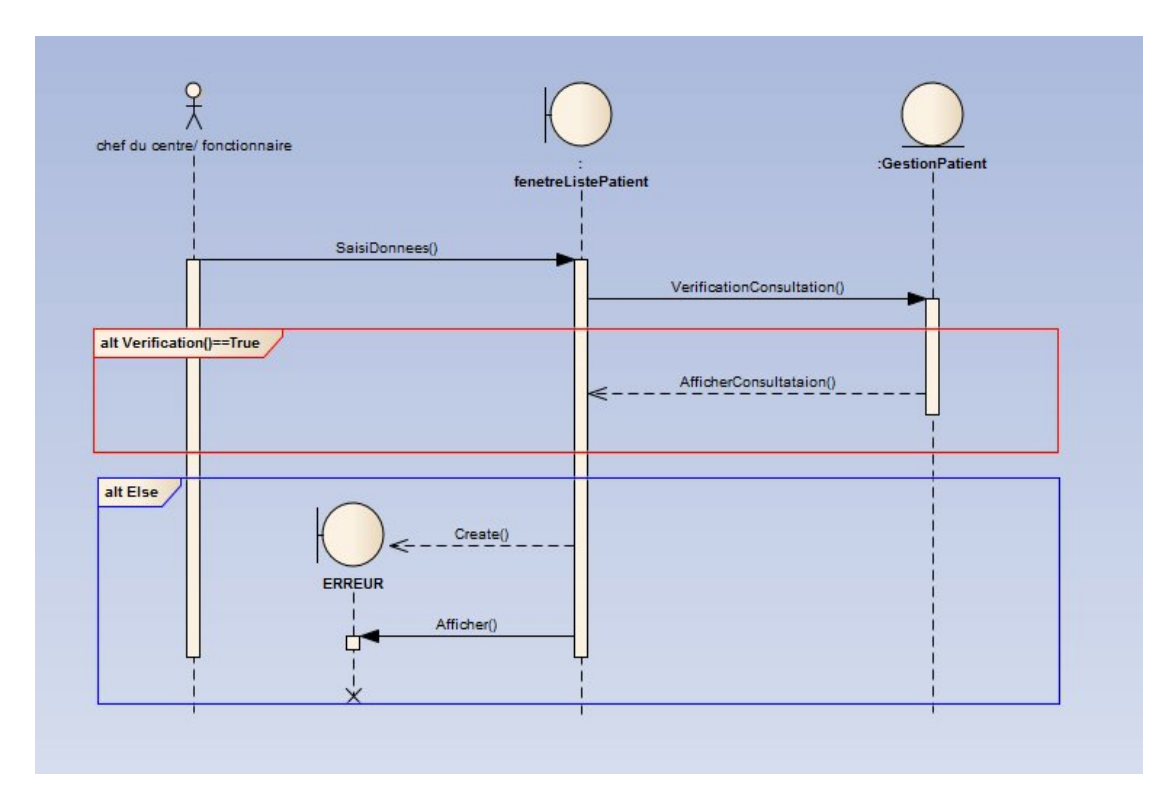

*Figure 14 : Diagramme de séquence de l'affichage de la liste des patients.*

#### **Diagramme de modification d'un patient :**

La représentation chronologie des interactions entre le chef de centre ou bien un fonctionnaire, et le système pour faire la modification d'un patient.

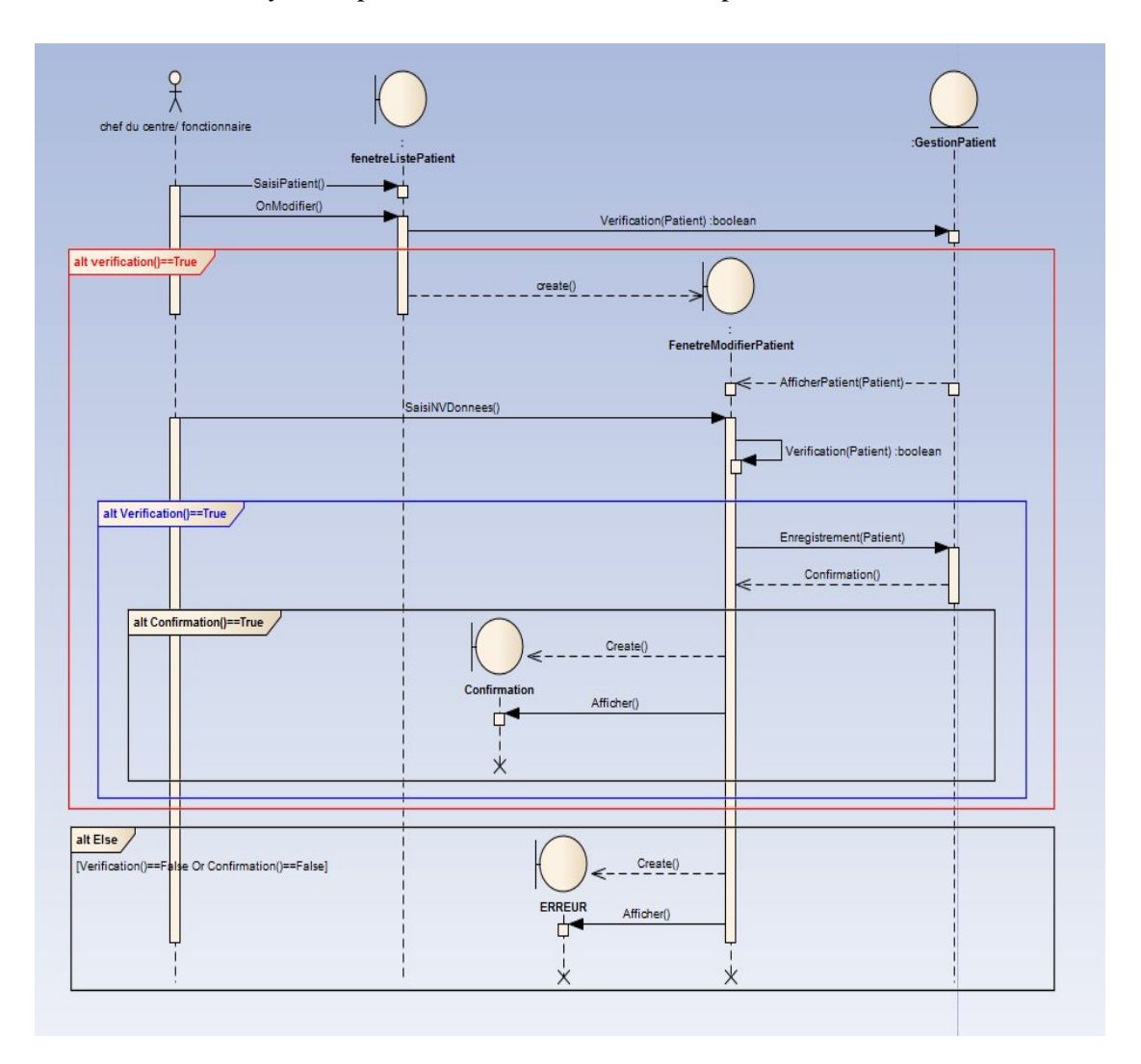

*Figure 15 : Diagramme de séquence de modification d'un patient.*

#### **Diagramme de suppression d'un patient :**

 La représentation chronologie des interactions entre le chef de centre ou bien un fonctionnaire, et le système pour faire supprimer un patient.

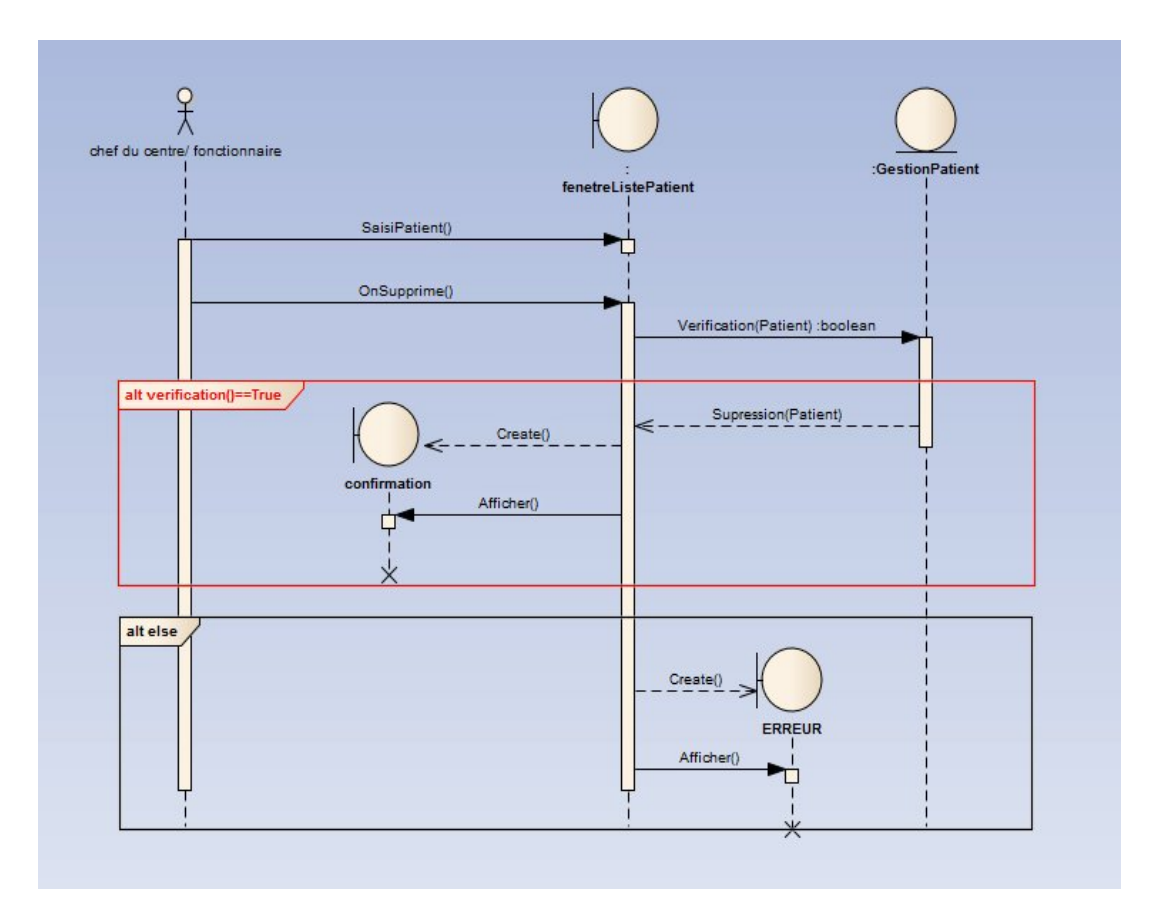

*Figure 16 : Diagramme de séquence de suppression d'un patient.*

#### **Diagramme de suppression d'une consultation :**

La représentation chronologie des interactions entre le chef de centre ou bien un fonctionnaire, et le système pour supprimer une consultation pour un patient.

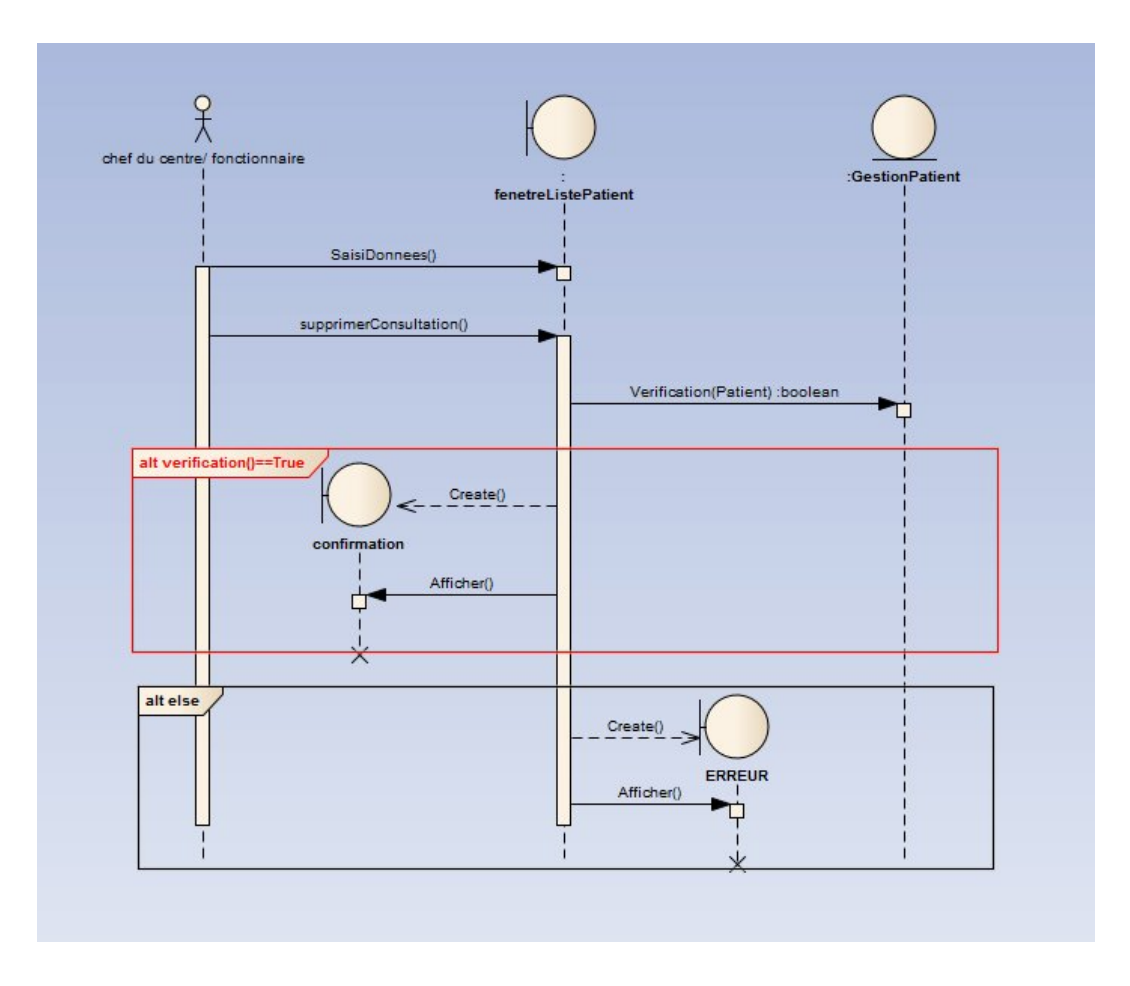

*Figure 17 : Diagramme de séquence de suppression d'une consultation.*

#### > Diagramme de classe :

Le diagramme de classes est un schéma utilisé pour présenter les classes et les interfaces des systèmes ainsi que les différentes relations entre celles-ci. Ce diagramme fait partie de la partie statique d'UML car il fait abstraction des aspects temporels et dynamiques.

Une classe décrit les responsabilités, le comportement et le type d'un ensemble d'objets. Les éléments de cet ensemble sont les instances de la classe.

Une classe est un ensemble de fonctions et de données (attributs) qui sont liées ensemble par un champ sémantique. [Ref3]

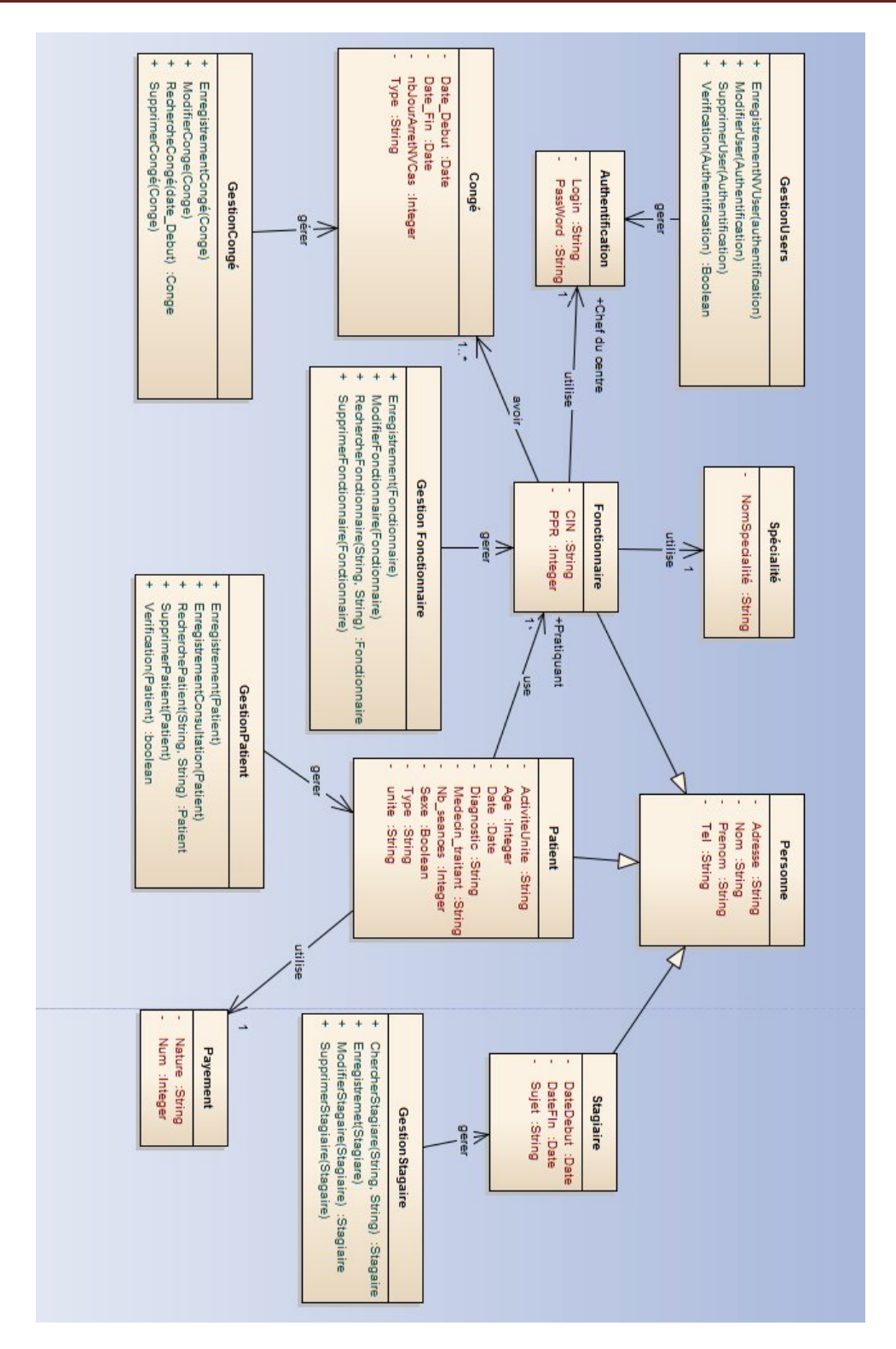

*Figure 18: Diagramme de classes.*

#### Schéma de la base de données:

Ce diagramme représente la structure de la base de données.

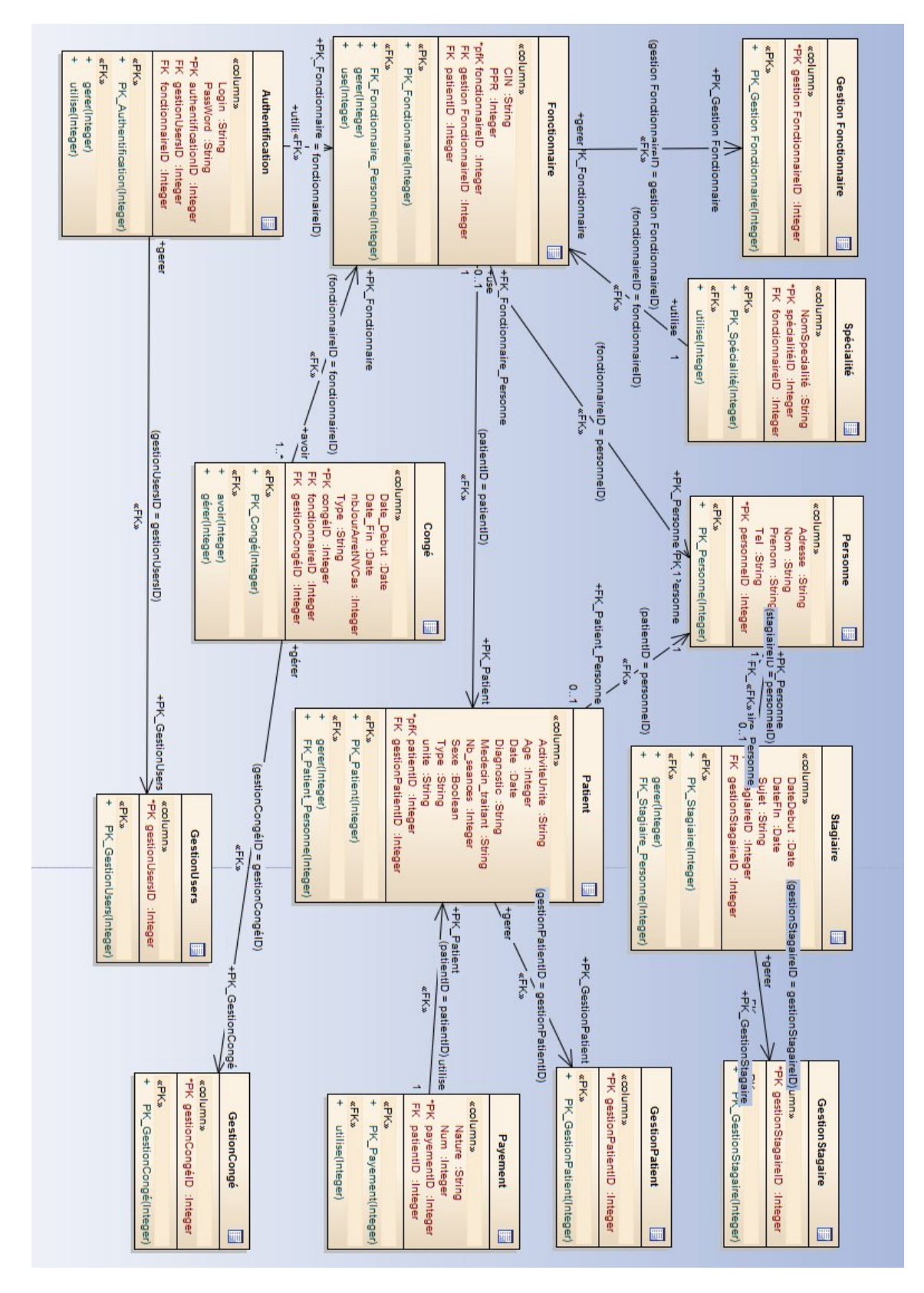

*Figure 19 : Schéma de la base de données*

# Chapitre 3 : Réalisation

# 1. Outils de développement :

1.1. MySQL :

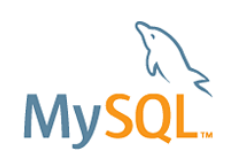

MySQL est un système de gestion de base de données(SGBD).

Il est distribué sous une double licence GPL et propriétaire .il fait partie des logiciels de gestion de base de données les plus utilisés au monde, autant par le grand public (application web principalement) que par des professionnels, en concurrence avec Oracle, Informix et Microsoft SQL Server.

Son nom vient du prénom de la fille du Co-créateur Michael Widenius, My. SQL fait allusion au Structured Query Language, le langage de requête utilisé. [Ref3]

#### 1.2. WampServer :

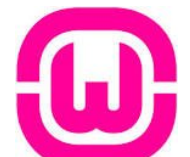

 WampServer (anciennement WAM**P5**) est une plateforme de développement Web de type WAMP, permettant de faire fonctionner localement (sans se connecter à un serveur externe) des scripts PHP. WampServer n'est pas en soi un logiciel, mais un environnement comprenant deux serveurs (Apache et MySQL), un interpréteur de script (PHP), ainsi que phpMyAdmin pour l'administration Web des bases MySQL.

Il dispose d'une interface d'administration permettant de gérer et d'administrer ses serveurs au travers d'un tray icon (icône près de l'horloge de Windows).

La grande nouveauté de WampServer 2 réside dans la possibilité d'y installer et d'utiliser n'importe quelle version de PHP, Apache ou MySQL en un clic. Ainsi, chaque développeur peut reproduire fidèlement son serveur de production sur sa machine locale. [Ref3]

#### 1.3. Enterprise Architect :

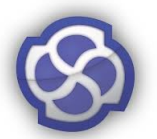

Enterprise Architect est un logiciel de modélisation et de conception UML, édité par la société australienne Sparx Systems. Couvrant, par ses fonctionnalités, l'ensemble des étapes du cycle de conception d'application, il est l'un des logiciels de conception et de modélisation les plus reconnus.

Enterprise Architect permet le développement d'applications selon le schéma d'architecture orienté modèle2 ainsi que le schéma d'Architecture orientée services3.

Enterprise Architect couvre tous les aspects du cycle de développement d'applications depuis la gestion des exigences, en passant par les phases de conception, la construction, tests et maintenance. Ces aspects sont appuyés par des fonctions de support tels que la traçabilité, la gestion de projet, ou encore le contrôle de version2.

Le produit est destiné aux analystes et développeurs de toutes structures : de petites entreprises aux multinationales , ainsi que les organisations gouvernementales4. [Ref3]

#### 1.4. Crystal Reports :

Crystal Reports est un progiciel d'informatique décisionnelle qui permet de générer une grande variété de rapports à partir de données informatiques.

#### Paramétrage de rapports :

Crystal Reports permet de créer les connexions aux données sources et la génération de présentations graphiques à des fins de reporting.

#### Données sources supportées :

Parmi les données d'entrées accessibles:

- $\checkmark$  Bases de données telles que Sybase, IBM DB2, Microsoft Access, Microsoft SQL Server, MySQL, Interbase ,SQLite et Oracle.
- $\checkmark$  Btrieve
- Classeurs Microsoft Excel
- $\checkmark$  Fichiers texte
- Fichiers HTML XM XML
- Fichiers Lotus Notes Notes, Microsoft Exchange et Novell GroupWise
- $\checkmark$  SAP : BW...

Toutes données accessibles par des liens ODBC, JDBC ou OLAP. [Ref3]

1.5. Microsoft Visual Studio 2012 :

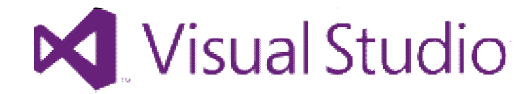

#### Définition :

Microsoft Visual Microsoft Visual Studio est une suite de logiciels de développeur Windows conçue par Microsoft. La dernière version s'appelle Visual Studio 2013. Studio est une suite de logiciels de développement

Visual Studio est un ensemble complet d'outils de développement permettant de<br>
des applications Web ASP.NET, des Services Web XML, des applications<br>
iques et des applications mobiles. Visual Basic, Visual C++, Visual C# et générer des applications Web ASP.NET, des Services Web XML, des applications bureautiques et des applications mobiles. Visual Basic, Visual C++, Visual C# J# utilisent tous le même environnement de développement intégré (IDE, Integrated Development Environment), qui leur permet de partager des outils et facilite la création de<br>solutions faisant appel à plusieurs langages. Par ailleurs, ces langages permettent de mieux solutions faisant appel à plusieurs langages. Par ailleurs, ces langages permettent de mieux<br>tirer parti des fonctionnalités du Framework .NET, qui fournit un accès à des technologies<br>clés simplifiant le développement d'ap tirer parti des fonctionnalités du Framework .NET, qui fournit un accès à des technologies clés simplifiant le développement d'applications Web ASP et de Services Web XML grâce à Visual Web Developer. [Ref3]

#### Logiciels de Visual Studio :

- $\overline{\phantom{a}}$  Visual Basic
- $\downarrow$  Visual C++
- $\downarrow$  Visual C#
- **↓** Visual Web Developer
- $\ddot{\phantom{a}}$  Visual J#
- SQL Server

# 2. Les interfaces de l'application:

### 2.1. Fenêtre d'accueil:

C'est la fenêtre d'accueil de l'application qui contient l'ensemble des activités, qu'un fonctionnaire ou le chef de centre peut les faire, organiser sous forme de menu.

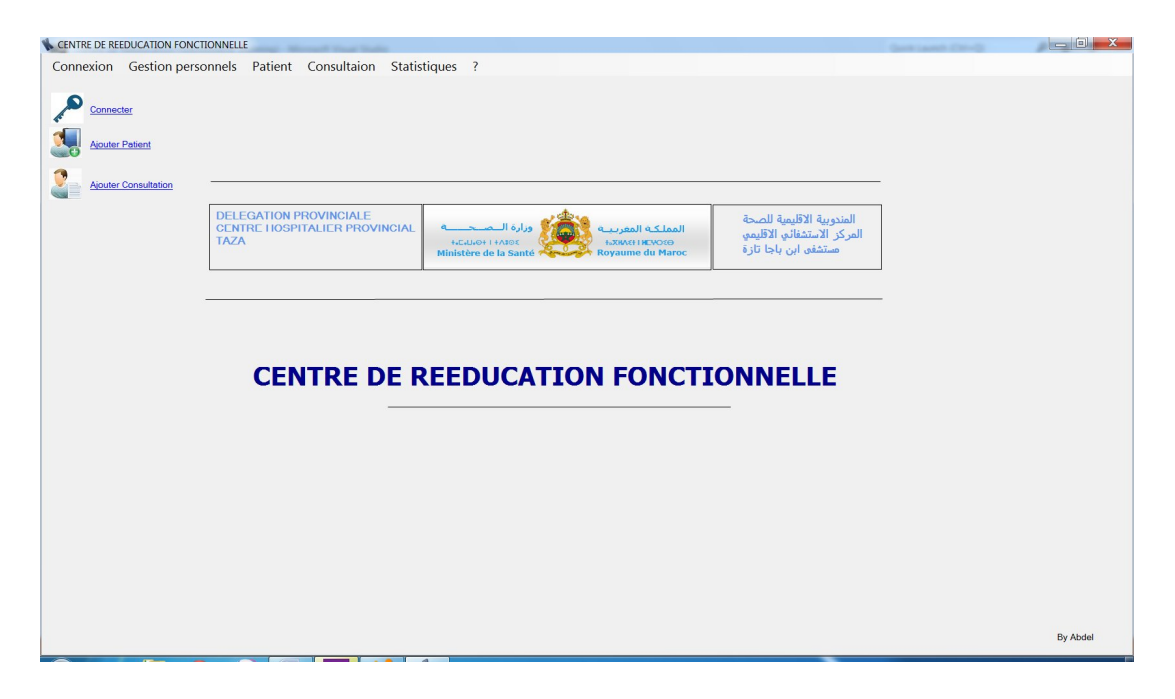

*Figure 20 : Fenêtre d'accueil* 

#### 2.2. Connexion :

C'est le premier menu de l'application qui contient 3 Sous-menu :

Connexion, Déconnexion et Modification du compte de l'utilisateur.

#### $\triangleright$  Connexion :

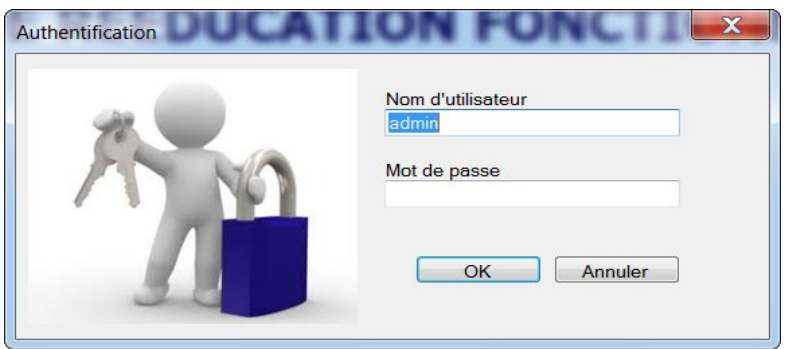

*Figure 21 : Fenêtre de connexion*

Cette fenêtre permet au chef de se connecter pour faire les taches qui nécessitent la connexion du chef.

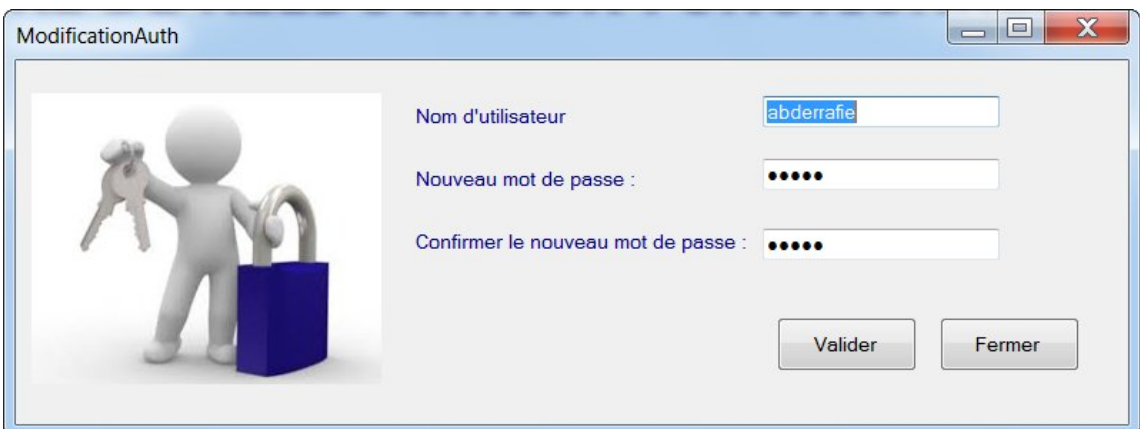

### Modification du compte de l'utilisateur :

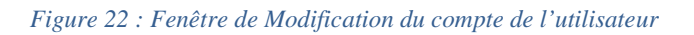

C'est la fenêtre de modification du compte de chef de centre, elle ne peut s'affiche que si le chef est déjà connecter et qui lui permet de modifier son compte.

#### 2.3. Gestion des personnels :

Ce menu regroupe les fenêtres qui permet de faire la gestion des personnels de centre, il contient lui aussi 3 sous-menus :

- Fonctionnaires : pour ajouter ou bien afficher les informations d'un fonctionnaire donné.
- Stagiaires : pour ajouter ou bien afficher les informations d'un stagiaire donné.
- Gestion des Congés : pour ajouter, lister les congés qui sont en cours et aussi afficher l'archive des congés.

## Ajouter un fonctionnaire :

Fenêtre qui permet d'ajouter un nouveau fonctionnaire en cliquant seulement sur « Ajouter » après le remplissage des informations nécessaire.

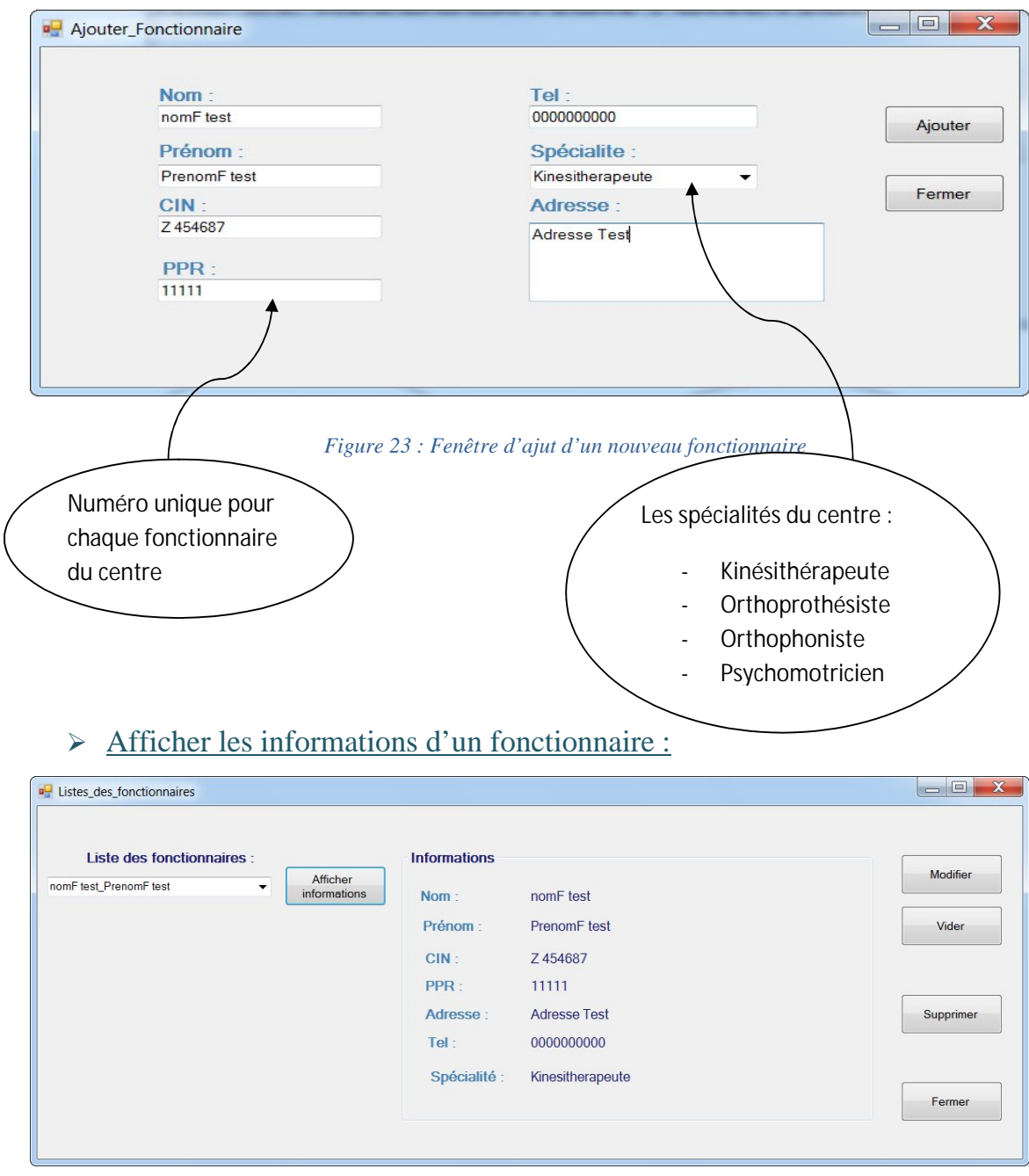

*Figure 24 : affichage des informations d'un fonctionnaire* 

Cette fenêtre contient une liste des fonctionnaires dans une liste et on cliquant sur 'afficher informations' les informations du fonctionnaire choisi apparait, pour pouvoir les modifier au bien supprimer.

**Req** *: Même organisation pour l'ajout et l'affichage d'un stagiaire.*

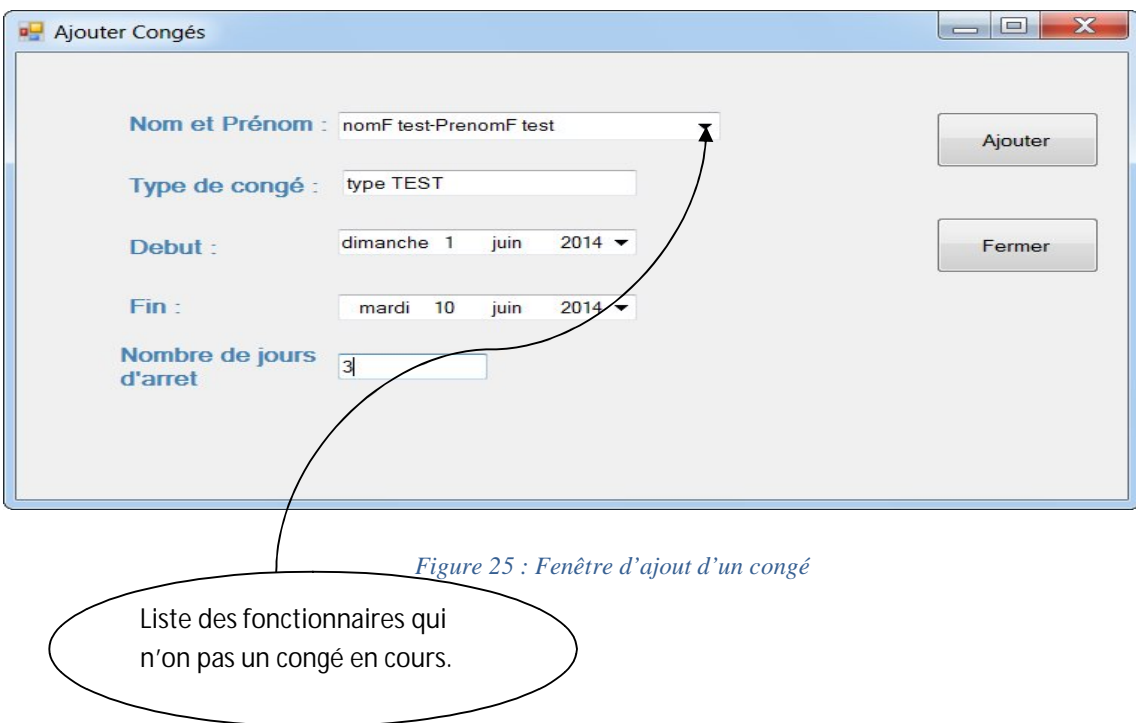

Ajouter Congé :

## Affichage d'un congé :

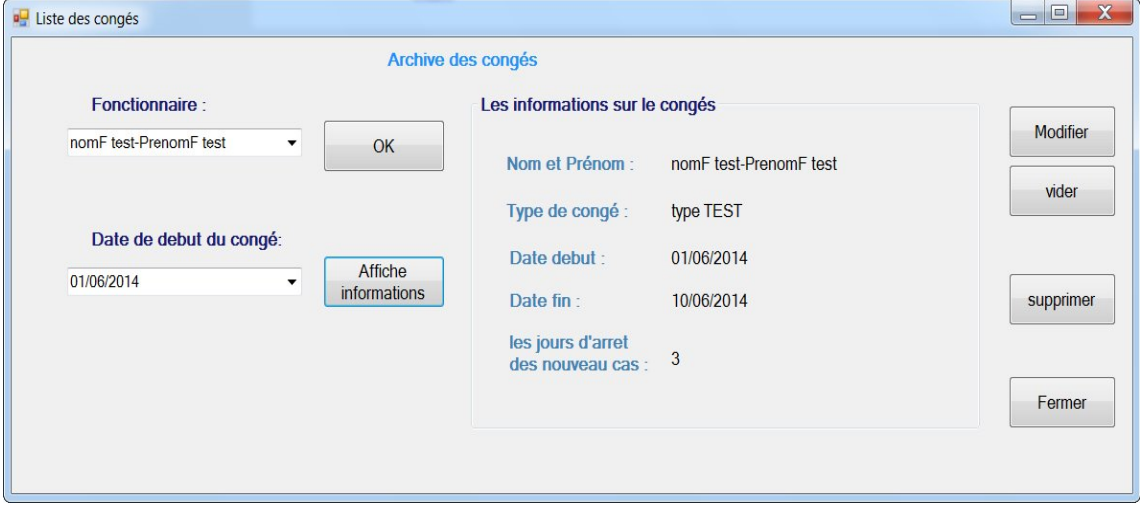

*Figure 26 : Fenêtre d'affichage des congés.*

#### 2.4. Patient :

Contient Deux sous-menu : Ajouter patient et Listes des patients.

#### > Ajouter patient :

Contient les champs à remplier organisé sous forme des informations personnelles du patient et les informations consternant le traitement.

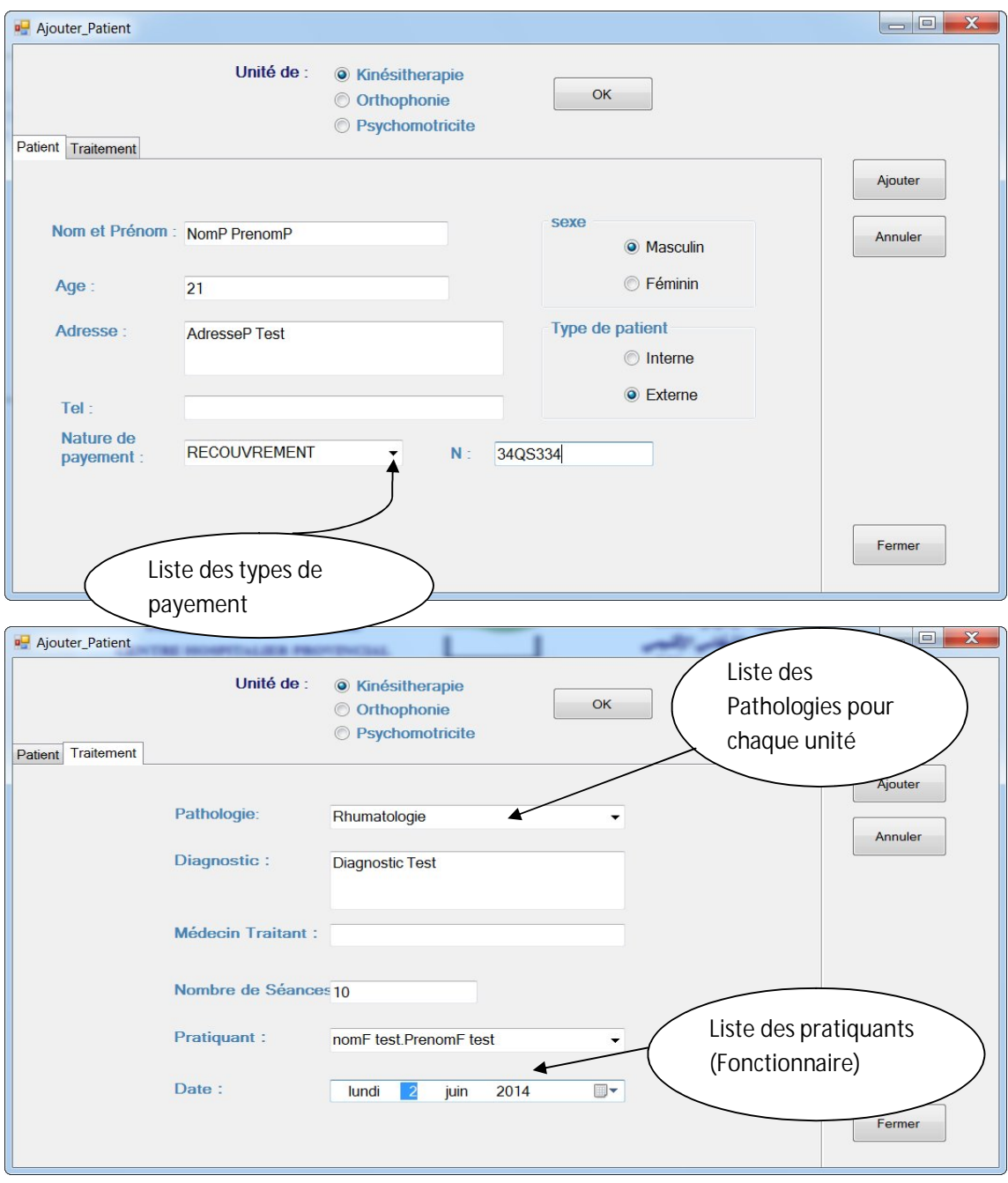

*Figure 27 : Fenêtre d'ajout d'un patient*

Apres le remplissage des champs nécessaire pour l'ajout d'un patient et après la validation de l'ajout (cliquer sur ajouter), une fiche d'enregistrement à imprimer s'affiche automatiquement, contient les informations sur le patient ajouter.

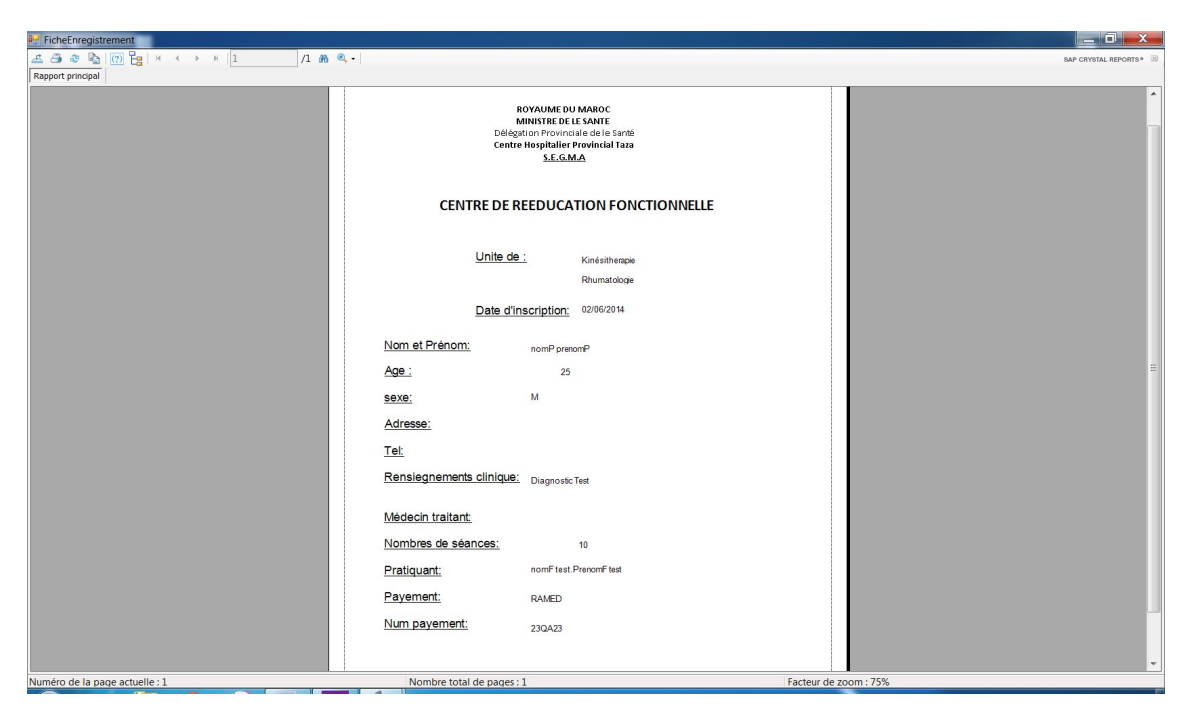

*Figure28 : fiche d'enregistrement d'un patient*

## $\triangleright$  Listes des patients :

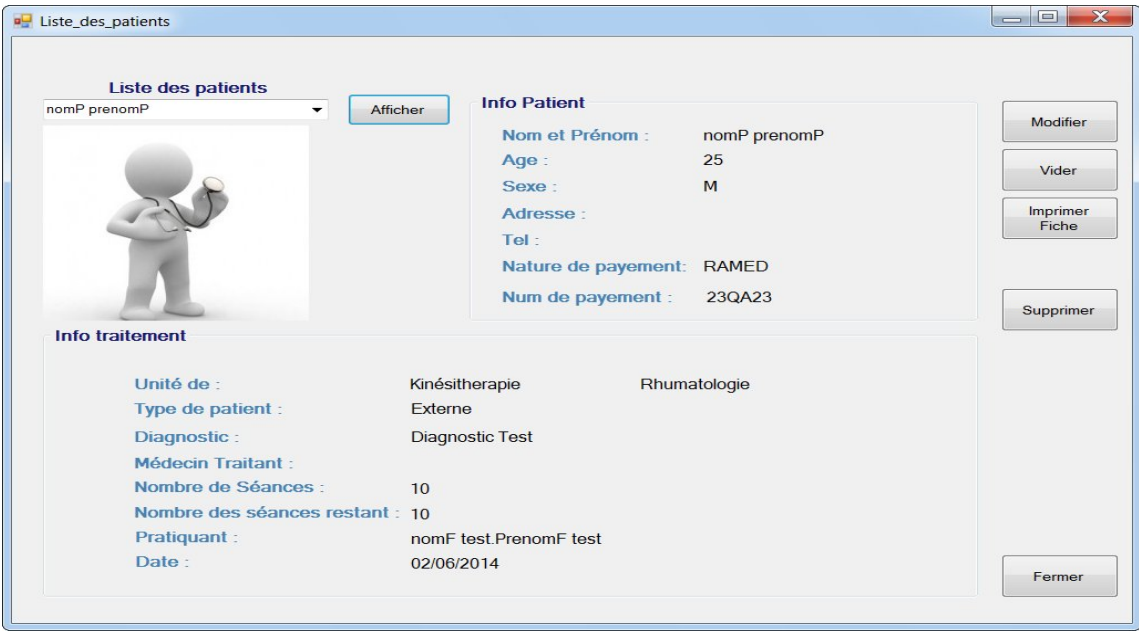

*Figure 29 : Fenêtre d'affichage des informations d'un patient*

Cette fenêtré permet d'afficher les informations sur un patient, on doit seulement choisir un patient et ensuite on cliquant sur « afficher » pour que les informations s'affiche afin de les modifier, de supprimer le patient ou bien d'imprimer sa fiche d'enregistrement.

#### 2.5. Consultation :

Ce menu aussi contient deux sous-menus : Ajouter consultation et Listes des consultations.

#### > Ajouter Consultation :

La fenêtre ajouter consultation permet d'ajouter une consultation à un patient, on spécifiant le pratiquant ensuite le patient et le date de consultation.

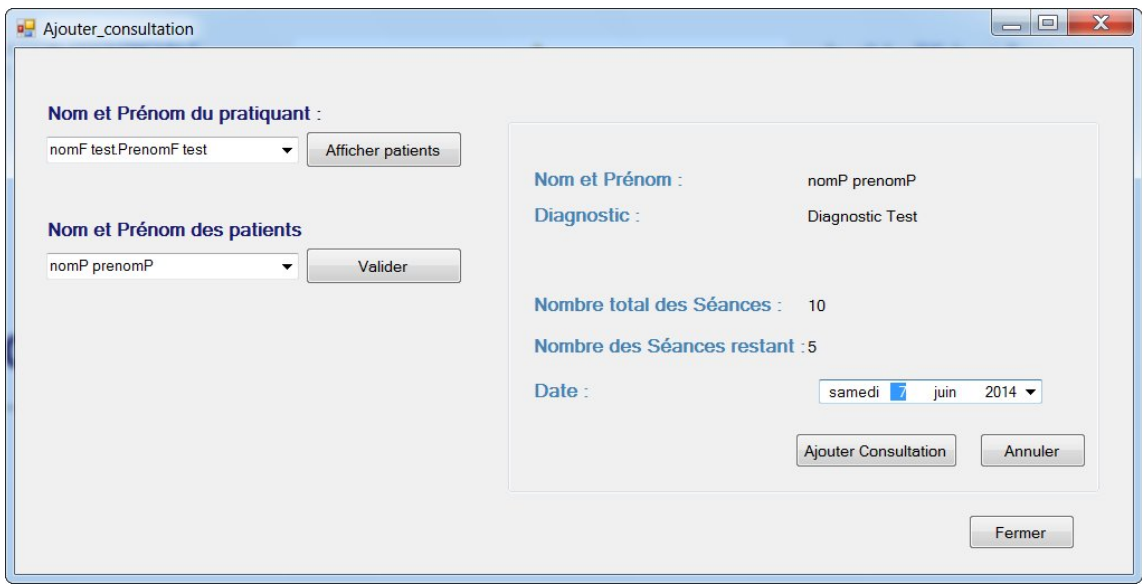

*Figure 30 : Fenêtre d'ajout d'une consultation.*

#### Affichage des consultations d'un patient :

Cette fenêtre permet d'afficher le nombre des consultations restant pour un patient donné ainsi que les dates des consultations qu'il a fait.

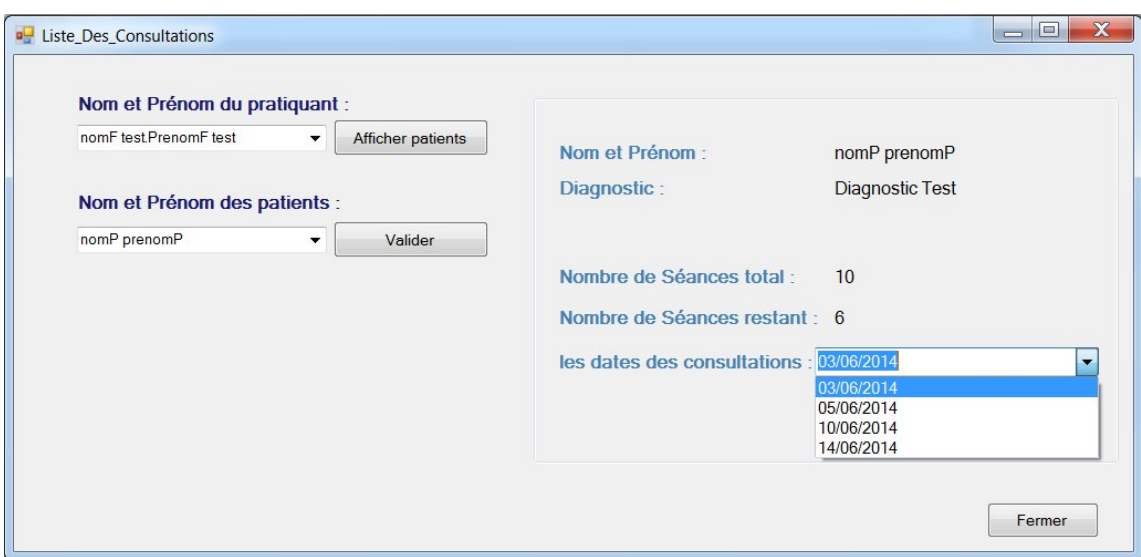

*Figure 31 : Fenêtre d'affichage d'une consultation.* 

#### 2.6. Statistiques :

C'est la fenêtre qui permet d'élaborer les statistiques de chaque unité de center, on spécifiant le mois et l'année et on cliquant sur « OK » pour qu'un tableau Excel contenant les statistique s'affiche automatiquement.

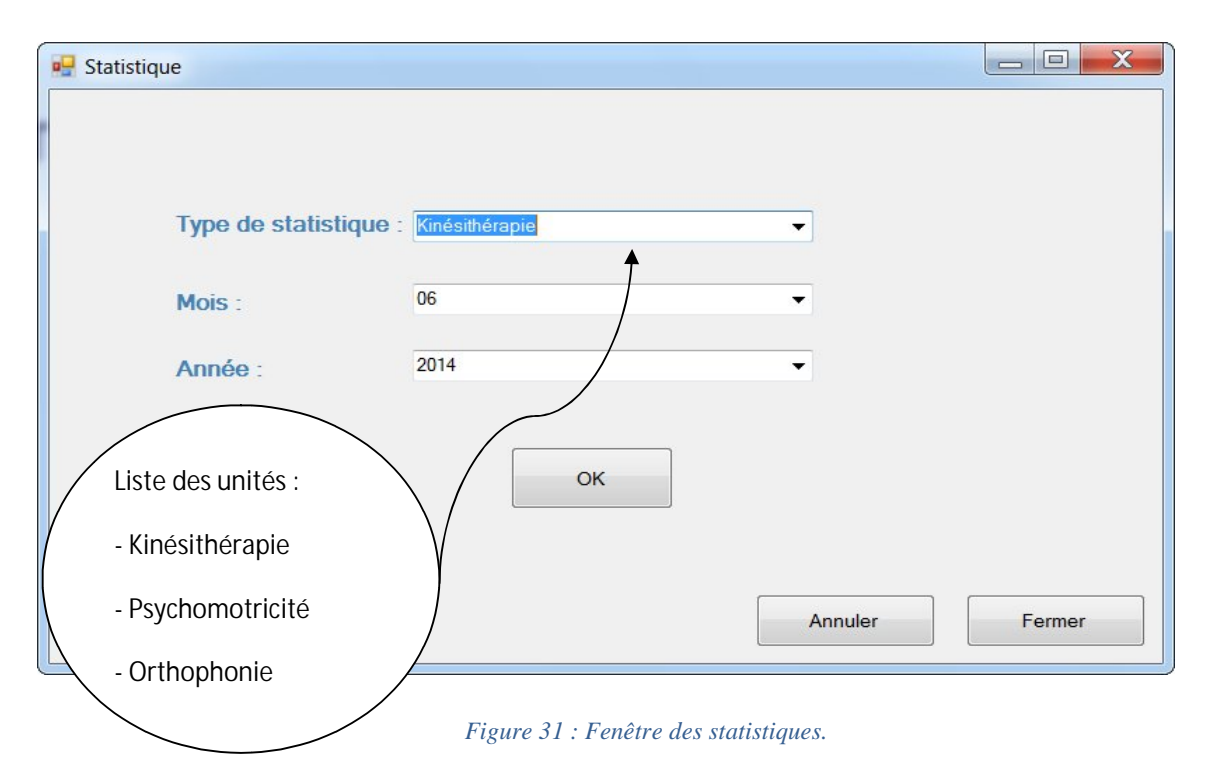

# > Kinésithérapie:

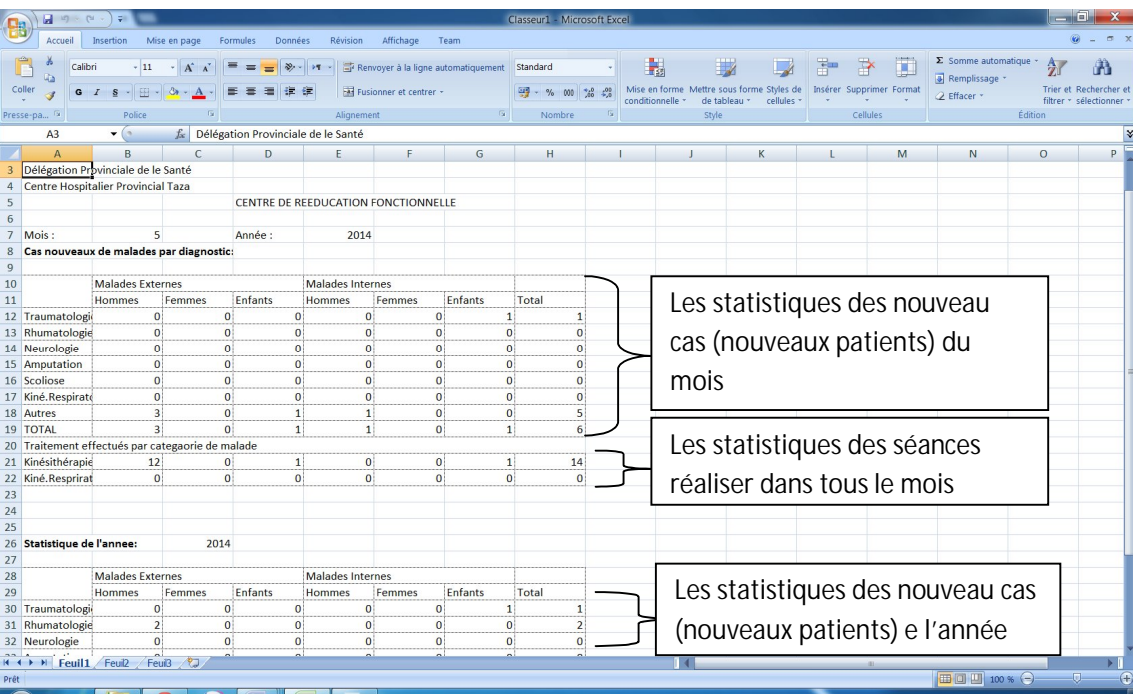

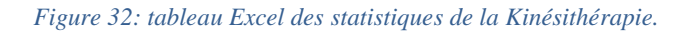

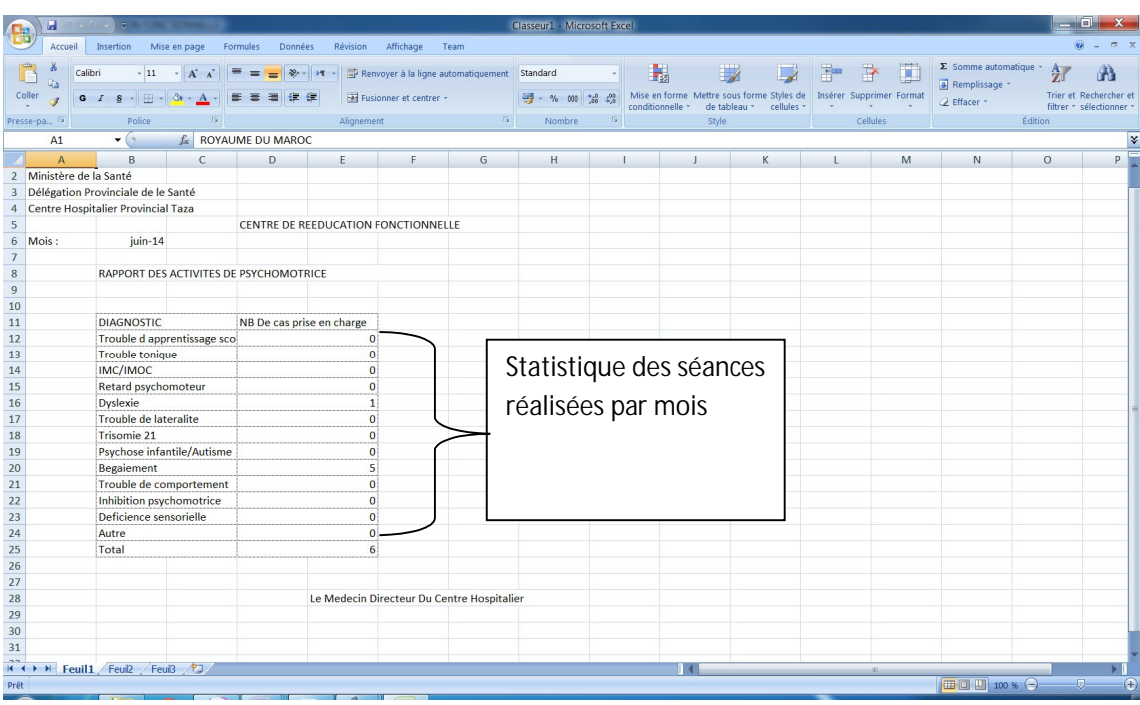

# Psychomotricité :

*Figure 33: tableau Excel des statistiques de la Psychomotricité*

# > Orthophonie :

|                                                                                              | ы                                | <b>LET IN PAINT</b>                   | <b>LIQUIDE FORM TO RAN</b>                 |          |                                                      |                                     |                                                                   |                                   | Classeur1 - Microsoft Excel  |                |                                              |       |                                           |                                                |             |                                                      |                        | lo                           |
|----------------------------------------------------------------------------------------------|----------------------------------|---------------------------------------|--------------------------------------------|----------|------------------------------------------------------|-------------------------------------|-------------------------------------------------------------------|-----------------------------------|------------------------------|----------------|----------------------------------------------|-------|-------------------------------------------|------------------------------------------------|-------------|------------------------------------------------------|------------------------|------------------------------|
| Accueil<br>Révision<br>Affichage<br>Insertion<br>Mise en page<br>Formules<br>Données<br>Team |                                  |                                       |                                            |          |                                                      |                                     |                                                                   |                                   |                              |                |                                              |       |                                           |                                                |             |                                                      |                        |                              |
|                                                                                              | ūb.<br>Coller                    | Calibri<br>$G$ $I$                    | $-11$<br>$ \mathbb{H}$ $-$<br>$\mathbf{s}$ | $2r -$   | 提供<br>丟                                              | $39 - 17$                           | Renvoyer à la ligne automatiquement<br>Fixed Fusionner et centrer |                                   | Standard<br>$44 - 96$<br>000 | $^{+10}_{-20}$ | 玉肉                                           |       | Mise en forme Mettre sous forme Styles de | ÷<br>$\rightarrow$<br>Insérer Supprimer Format | ш           | $\Sigma$ Somme automatique<br><b>a</b> Remplissage * |                        | Trier et Rechercher e        |
|                                                                                              |                                  |                                       |                                            |          |                                                      |                                     | Alignement                                                        |                                   | - 60                         |                | conditionnelle *<br>de tableau *<br>cellules |       | Cellules                                  |                                                | 2 Effacer * |                                                      | filtrer * sélectionner |                              |
|                                                                                              | Presse-pa <sup>I's</sup><br>A1   |                                       | Police<br>$-12$                            |          | <b>f</b> ROYAUME DU MAROC                            |                                     |                                                                   |                                   | Nombre                       |                |                                              | Style |                                           |                                                |             |                                                      | Édition                | ¥                            |
|                                                                                              |                                  |                                       |                                            |          |                                                      |                                     |                                                                   |                                   |                              |                |                                              |       | K                                         |                                                |             |                                                      |                        |                              |
| $\mathbf{1}$                                                                                 | $\mathbf{A}$<br>ROYAUME DU MAROC |                                       | B                                          |          | D.                                                   | E.                                  |                                                                   | G                                 | н                            |                |                                              |       |                                           |                                                | M           | N                                                    | $\circ$                | P                            |
| $\overline{2}$                                                                               | Ministère de la Santé            |                                       |                                            |          |                                                      |                                     |                                                                   |                                   |                              |                |                                              |       |                                           |                                                |             |                                                      |                        |                              |
| 3                                                                                            |                                  |                                       | Délégation Provinciale de le Santé         |          |                                                      |                                     |                                                                   |                                   |                              |                |                                              |       |                                           |                                                |             |                                                      |                        |                              |
| 4                                                                                            |                                  |                                       | Centre Hospitalier Provincial Taza         |          |                                                      |                                     |                                                                   |                                   |                              |                |                                              |       |                                           |                                                |             |                                                      |                        |                              |
| 5                                                                                            |                                  |                                       |                                            |          |                                                      | CENTRE DE REEDUCATION FONCTIONNELLE |                                                                   |                                   |                              |                |                                              |       |                                           |                                                |             |                                                      |                        |                              |
| 6                                                                                            | Mois:                            |                                       | $mai-14$                                   |          |                                                      |                                     |                                                                   |                                   |                              |                |                                              |       |                                           |                                                |             |                                                      |                        |                              |
| $\overline{7}$                                                                               |                                  |                                       |                                            |          |                                                      |                                     |                                                                   |                                   |                              |                |                                              |       |                                           |                                                |             |                                                      |                        |                              |
| $\bf8$                                                                                       |                                  |                                       |                                            |          | STATISTIQUES MENSUELLES DES ACTIVITES PRTHOPHONIQUES |                                     |                                                                   |                                   |                              |                |                                              |       |                                           |                                                |             |                                                      |                        |                              |
| $\overline{9}$                                                                               |                                  |                                       |                                            |          |                                                      |                                     |                                                                   |                                   |                              |                |                                              |       |                                           |                                                |             |                                                      |                        |                              |
|                                                                                              | 10 Disciplines                   |                                       |                                            |          | Hommes                                               | Femmes                              | Enfants                                                           | Total                             |                              |                |                                              |       |                                           |                                                |             |                                                      |                        |                              |
| 11                                                                                           |                                  | Retard de langage<br>Retard de parole |                                            |          | $\mathbf{0}$                                         |                                     | $\overline{0}$                                                    | $\mathbf{0}$                      | $\bf{0}$                     |                |                                              |       |                                           |                                                |             |                                                      |                        |                              |
| 12                                                                                           |                                  |                                       |                                            |          | 3                                                    |                                     | $\circ$                                                           | $\bullet$                         | 3                            |                |                                              |       |                                           |                                                |             |                                                      |                        |                              |
| 13                                                                                           |                                  | <b>Troubles darticulation</b>         |                                            |          | $\overline{a}$                                       | $\mathbf{0}$                        |                                                                   | $\mathbf{0}$<br>$\mathbf{0}$      | 4                            |                |                                              |       |                                           |                                                |             |                                                      |                        |                              |
|                                                                                              | 14 Pidiatrie                     | <b>Dyslexie</b>                       |                                            | $\bf{0}$ |                                                      | $\mathbf{O}$                        | $\bf{0}$                                                          |                                   | Statistique des              |                |                                              |       |                                           |                                                |             |                                                      |                        |                              |
| 15<br>16                                                                                     |                                  | Trisomie 21<br>Aphasie<br>IMC         |                                            |          | $\bf{0}$<br>$\bf{0}$                                 |                                     | $\mathbf{0}$<br>$\overline{0}$                                    | $\mathbf{0}$<br>$\bf{0}$          | $\bf{0}$<br>$\Omega$         |                |                                              |       |                                           |                                                |             |                                                      |                        |                              |
|                                                                                              | 17 Neurologie                    |                                       |                                            |          | $\bf{0}$                                             |                                     | $\overline{0}$                                                    | $\mathbf{0}$                      | $\bf{0}$                     |                | séances réalisées                            |       |                                           |                                                |             |                                                      |                        |                              |
| 18                                                                                           |                                  | <b>Retard mental</b>                  |                                            |          | $\mathbf{0}$                                         |                                     | $\overline{0}$                                                    | $\mathbf{0}$                      | $\mathbf{O}$                 |                |                                              |       |                                           |                                                |             |                                                      |                        |                              |
| 19                                                                                           |                                  | Autisme/psychose                      |                                            |          | $\bf{0}$                                             |                                     | $\mathbf{0}$                                                      | $\mathbf{0}$<br>$\bf{0}$          |                              |                |                                              |       |                                           |                                                |             |                                                      |                        |                              |
|                                                                                              | 20 Psychiatrie                   | Laryngectomie partielle               |                                            |          | $\bf{0}$                                             |                                     | $\overline{0}$                                                    | $\mathbf{0}$                      | $\bf{0}$                     |                | par mois selon                               |       |                                           |                                                |             |                                                      |                        |                              |
| 21                                                                                           |                                  |                                       | Rhinolalie                                 |          | $\bf{0}$                                             |                                     | $\mathbf{O}$                                                      | $\Omega$                          | $\bf{0}$                     |                |                                              |       |                                           |                                                |             |                                                      |                        |                              |
| 22                                                                                           |                                  |                                       | Surdité<br>Dysphonie                       |          | $\bf{0}$                                             |                                     | $\mathbf{0}$                                                      | $\Omega$                          | $\mathbf{0}$                 |                |                                              |       | l'âge et le sexe.                         |                                                |             |                                                      |                        |                              |
| 23                                                                                           |                                  |                                       |                                            |          | $\bf{0}$                                             |                                     | $\overline{0}$                                                    | $\Omega$                          | $\overline{0}$               |                |                                              |       |                                           |                                                |             |                                                      |                        |                              |
|                                                                                              | 24 ORL                           |                                       |                                            |          | $\bf{0}$                                             |                                     | $\mathbf{O}$                                                      | $\mathbf{0}$                      | $\theta$                     |                |                                              |       |                                           |                                                |             |                                                      |                        |                              |
|                                                                                              | 25 Autres                        |                                       |                                            |          | $\bf{0}$                                             |                                     | $\mathbf{0}$                                                      | $\mathbf{0}$                      | $\bf{0}$                     |                |                                              |       |                                           |                                                |             |                                                      |                        |                              |
|                                                                                              | 26 TOTAL                         |                                       |                                            |          | $\overline{7}$                                       |                                     | $\mathbf{0}$                                                      | $\mathbf{0}$                      | $\overline{7}$               |                |                                              |       |                                           |                                                |             |                                                      |                        |                              |
| 27                                                                                           |                                  |                                       |                                            |          |                                                      |                                     |                                                                   |                                   |                              |                |                                              |       |                                           |                                                |             |                                                      |                        |                              |
|                                                                                              |                                  |                                       | 28 L'Orthophoniste Responsable             |          |                                                      |                                     |                                                                   | Le Médecin chef CHP IBN-BAJA TAZA |                              |                |                                              |       |                                           |                                                |             |                                                      |                        |                              |
| 29                                                                                           |                                  |                                       |                                            |          |                                                      |                                     |                                                                   |                                   |                              |                |                                              |       |                                           |                                                |             |                                                      |                        |                              |
| 30<br>$\sim$                                                                                 |                                  |                                       |                                            |          |                                                      |                                     |                                                                   |                                   |                              |                |                                              |       |                                           |                                                |             |                                                      |                        |                              |
|                                                                                              |                                  |                                       | H + ▶ N Feuil1 Feui2 Feui3 2               |          |                                                      |                                     |                                                                   |                                   |                              |                |                                              |       |                                           |                                                |             |                                                      |                        |                              |
| Prêt                                                                                         |                                  |                                       |                                            |          |                                                      |                                     |                                                                   |                                   |                              |                |                                              |       |                                           |                                                |             | Ⅲ □ Ⅲ 100 % →                                        | Đ.                     | $\left( \frac{1}{2} \right)$ |

*Figure 33: tableau Excel des statistiques de l'Orthophonie*

# Conclusion

Pendant la période de mon stage qui a duré deux mois dans le centre de rééducation fonctionnelle de l'Hôpital provincial Ibnou Baja de Taza, nous avons réaliser une application de gestion de tout le centre en utilisant des outils que nous avons appris en modélisation UML et en gestion de base de données et aussi de nouvelles technologies et de nouveaux outils et langages non vus lors du cursus universitaire telles que les langages VB.NET et aussi des Framework.

Nous avons trouvé cette expérience très intéressante et enrichissante puisqu'elle a permit de connaitre le monde professionnel et de me imprégner du savoir-faire à fin d'acquérir de nouvelle compétence.

Notre application qui a été réalisé avec VB.NET et MySQL va être utilisée par les personnels du centre vu qu'elle est facile à utiliser et repend aux besoins attendus.

A la fin il ne sera pas aisé de dire que mon objectif a été atteint vu qu'il reste d'autres outils à apprendre dans le domaine informatique.

# Références

- [Ref1] Cours GL S6 Génie Info LST (Pr. I CHAKER -2014).
- [Ref2] Cours UML S6 Génie Info LST (Pr. A BENABBOU- 2014).
- $\downarrow$  [Ref3] www.wikipedia.com
- www.siteduzero.com
- http://www.developpez.com
- http://www.commentcamarche.net